# Introduction to OmniTrace

Gina Sitaraman, Suyash Tandon, <u>George Markomanolis</u>, Jonathan Madsen, Austin Ellis

LUMI Pre-hackathon April 13, 2023

AMD together we advance\_

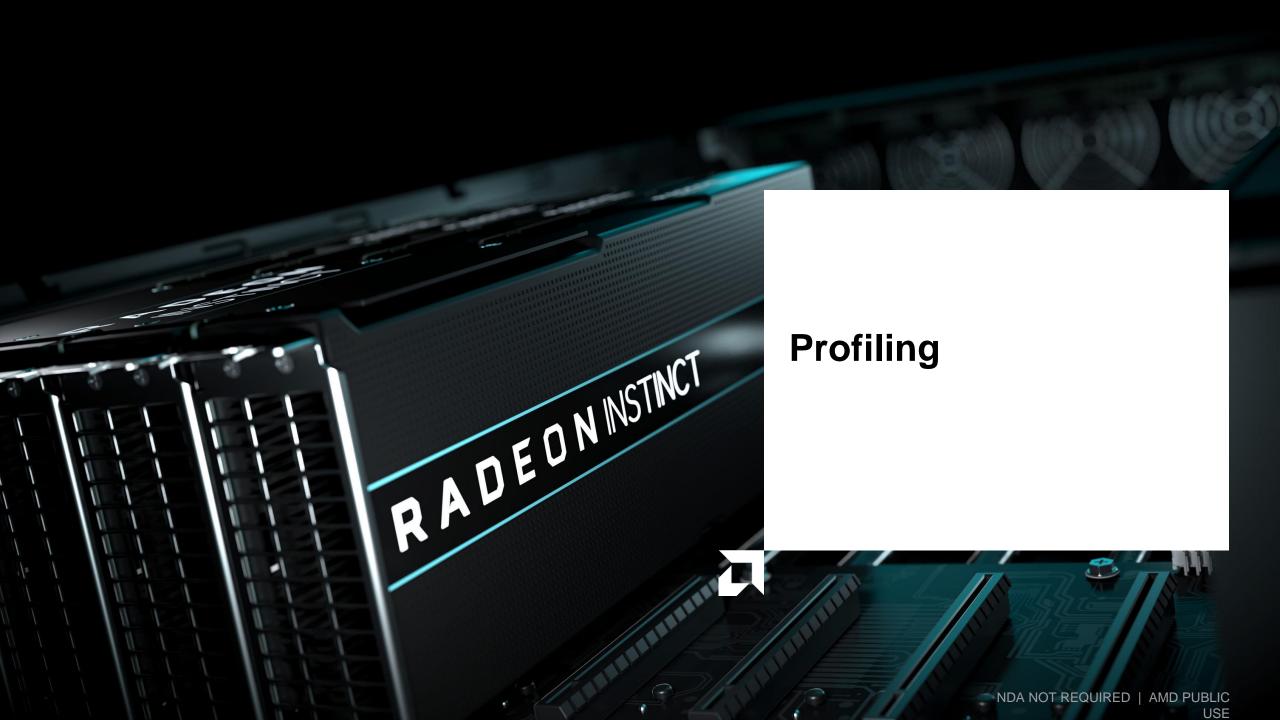

#### **Background – AMD Profilers**

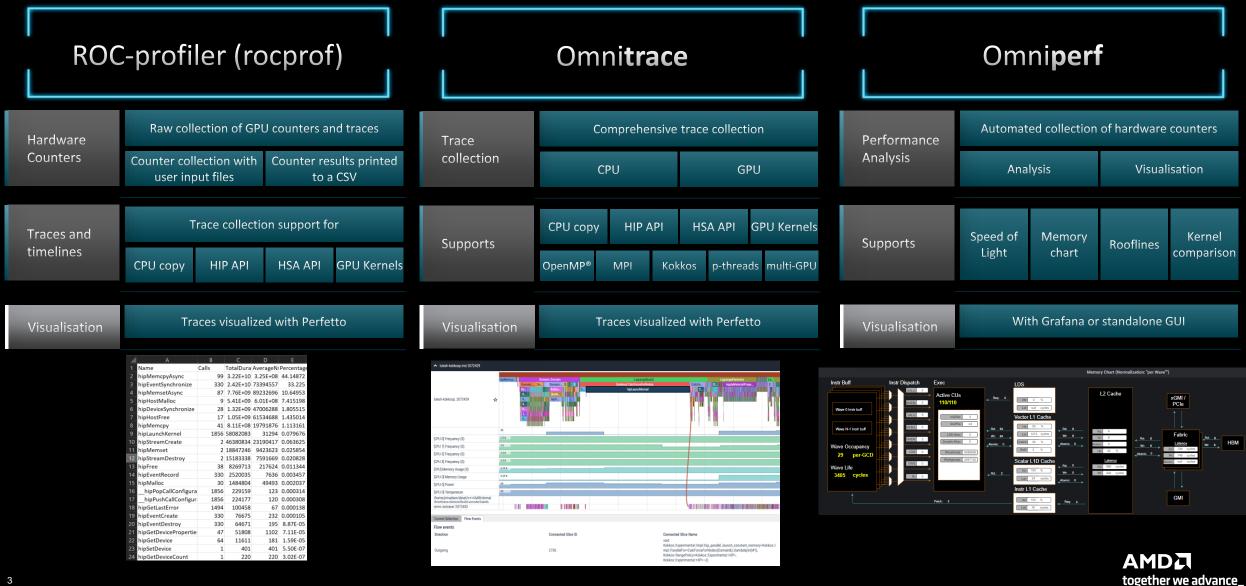

### **Background – AMD Profilers**

| Objective | Where should I focus my time ?            | How well am I using the GPU ? | Why am I seeing this performance ? |
|-----------|-------------------------------------------|-------------------------------|------------------------------------|
|           |                                           |                               |                                    |
| Approach  | Timelines/Traces/Profiles/Causal-Profiles | Roofline                      | Hardware counters                  |
|           |                                           |                               |                                    |
| AMD Tools |                                           | rocprof                       | * <b>*</b> *                       |
|           |                                           |                               |                                    |

## Background – AMD Profilers

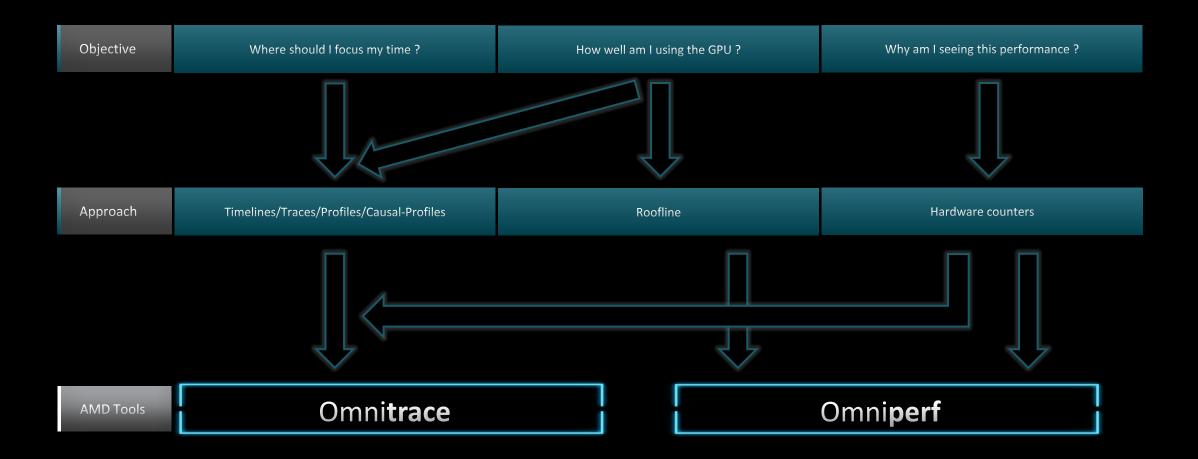

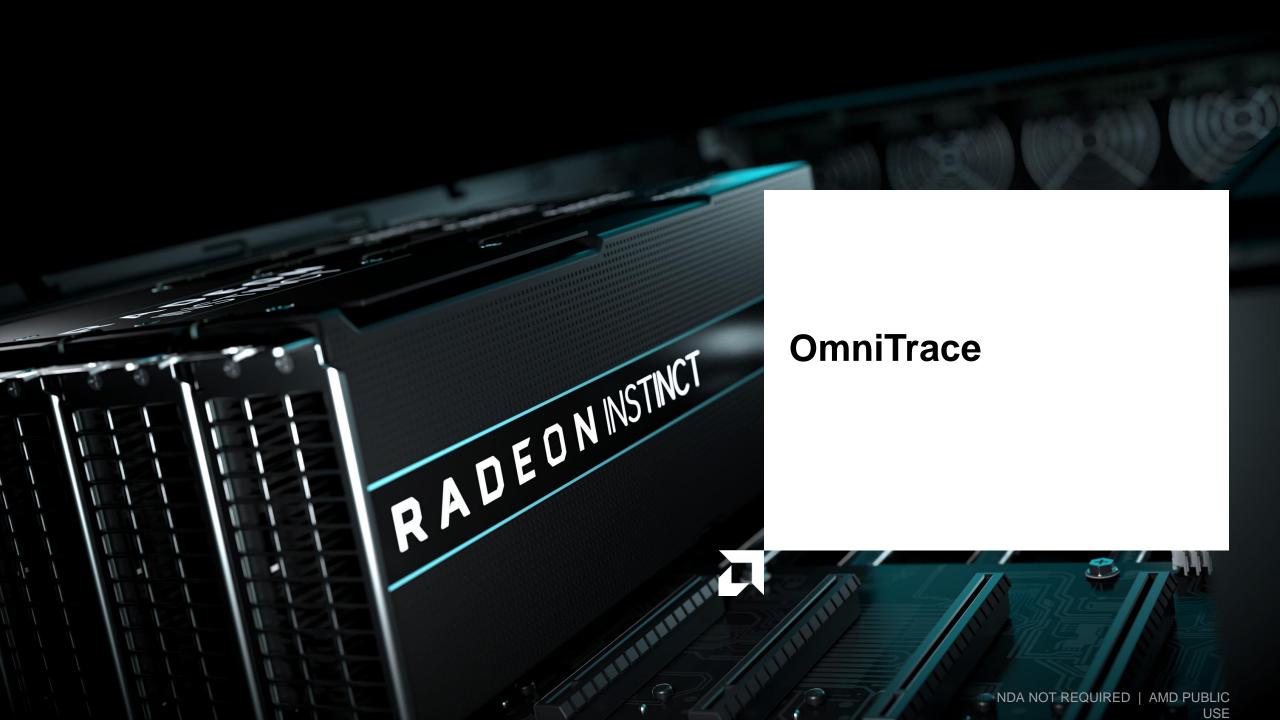

## **Omnitrace: Application Profiling, Tracing, and Analysis**

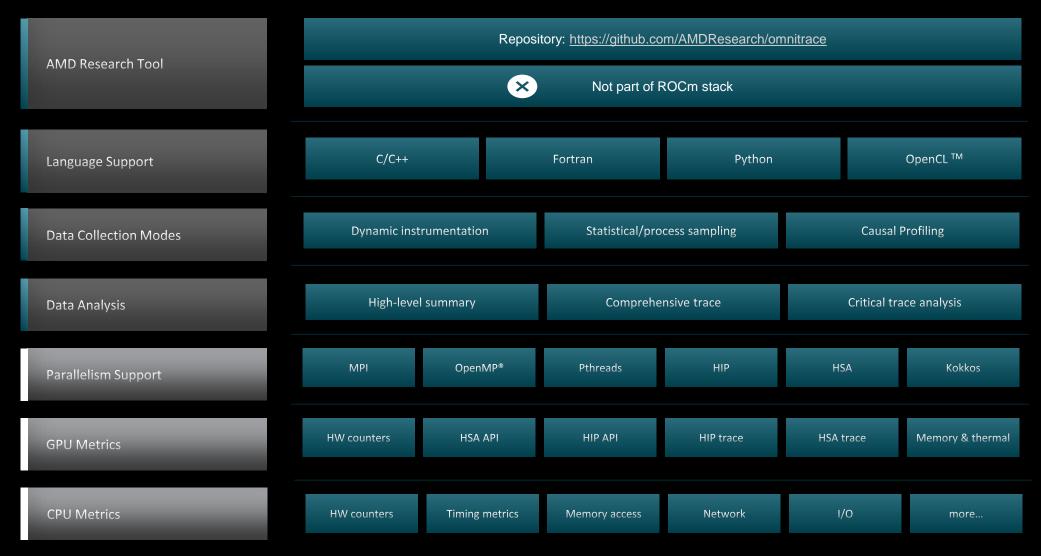

Refer to current documentation for recent updates

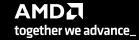

#### Installation (if required)

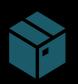

To use pre-built binaries, select the version that matches your operating system, ROCm version, etc.

Select OpenSuse operating system for HPE/AMD system: omnitrace-1.7.4-opensuse-15.4-ROCm-50400-PAPI-OMPT-Python3.sh

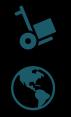

There are .rpm and .deb files for installation also. In future versions, binary installers for RHEL also available.

Full documentation: <u>https://amdresearch.github.io/omnitrace/</u>

export OMNITRACE\_VERSION=latest
export ROCM\_VERSION=5.4.3
export OMNITRACE\_INSTALL\_DIR=</path/to/your/omnitrace/install>
wget <u>https://github.com/AMDResearch/omnitrace/releases/\${OMNITRACE\_VERSION}/download/omnitrace-install.py
python3 omnitrace-install.py -p \${OMNITRACE\_INSTALL\_DIR} --rocm \${ROCM\_VERSION}</u>

Set up environment:
source \${OMNITRACE\_INSTALL\_DIR}/share/omnitrace/setup-env.sh

Note: If installing from source, remember to clone the omnitrace repo recursively

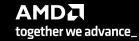

## **Omnitrace instrumentation Modes**

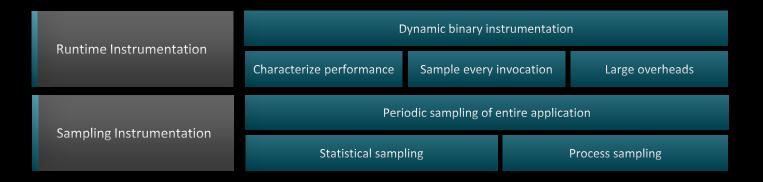

#### Basic command-line syntax: \$ omnitrace [omnitrace-options] -- <CMD> <ARGS> For more information or help use -h/--help/? flags: \$ omnitrace -h Can also execute on systems using a job scheduler. For example, with SLURM, an interactive session can be used as: \$ srun [options] omnitrace [omnitrace-options] -- <CMD> <ARGS>

For problems, create an issue here: <u>https://github.com/AMDResearch/omnitrace/issues</u> Documentation: <u>https://amdresearch.github.io/omnitrace/</u>

#### **Omnitrace Configuration**

#### \$ omnitrace-avail --categories [options]

Get more information about run-time settings, data collection capabilities, and available hardware counters. For more information or help use -h/--help flags:

#### \$ omnitrace-avail -h

Collect information for omnitrace-related settings using shorthand -c for --categories :

\$ omnitrace-avail -c perfetto

| <pre>\$ omnitrace-avail -c perfetto </pre> |                                                                     |                                                                                                    |  |  |  |  |  |  |
|--------------------------------------------|---------------------------------------------------------------------|----------------------------------------------------------------------------------------------------|--|--|--|--|--|--|
| ENVIRONMENT VARIABLE                       | VALUE                                                               | CATEGORIES                                                                                                    |  |  |  |  |  |  |
| <pre> </pre>                               | inprocess<br>1024000<br>discard<br>0<br>0<br>CLOCK_REALTIME<br>true | <pre>custom, libomnitrace, omnitrace, perfetto<br/>custom, data, libomnitrace, omnitrace, perfetto<br/>custom, data, libomnitrace, omnitrace, perfetto<br/>custom, libomnitrace, omnitrace, perfetto, profile, timemory, trace<br/>custom, libomnitrace, omnitrace, perfetto, profile, timemory, trace<br/>custom, libomnitrace, omnitrace, perfetto, profile, timemory, trace<br/>custom, libomnitrace, omnitrace, perfetto, profile, timemory, trace<br/>custom, libomnitrace, omnitrace, perfetto, profile, timemory, trace<br/>custom, libomnitrace, omnitrace, perfetto, profile, timemory, trace</pre> |  |  |  |  |  |  |
|                                            |                                                                     |                                                                                                    |  |  |  |  |  |  |

Shows all runtime settings that may be tuned for perfetto

#### **Omnitrace Configuration**

#### \$ omnitrace-avail --categories [options]

Get more information about run-time settings, data collection capabilities, and available hardware counters. For more information or help use -h/--help/? flags:

#### \$ omnitrace-avail -h

Collect information for omnitrace-related settings using shorthand -c for --categories :

\$ omnitrace-avail -c omnitrace

For brief description, use the options:

#### \$ omnitrace-avail -bd

| ENVIRONMENT VARIABLE                                     | DESCRIPTION                                                                                                    |
|----------------------------------------------------------|----------------------------------------------------------------------------------------------------|
|                                                          |                                                                                                    |
| OMNITRACE_CAUSAL_BINARY_EXCLUDE                          | Excludes binaries matching the list of provided regexes from causal experiments (separated by tab, sem                                                              |
| OMNITRACE_CAUSAL_BINARY_SCOPE                            | Limits causal experiments to the binaries matching the provided list of regular expressions (separated                                                              |
| OMNITRACE_CAUSAL_DELAY                                   | Length of time to wait (in seconds) before starting the first causal experiment                                                                                     |
| OMNITRACE_CAUSAL_DURATION                                | Length of time to perform causal experimentation (in seconds) after the first experiment has started                                                                |
| OMNITRACE_CAUSAL_FUNCTION_EXCLUDE                        | Excludes functions matching the list of provided regexes from causal experiments (separated by tab, se                                                              |
| OMNITRACE_CAUSAL_FUNCTION_SCOPE                          | List of <function> regex entries for causal profiling (separated by tab, semi-colon, and/or quotes (si  </function>                                                 |
| OMNITRACE_CAUSAL_RANDOM_SEED                             | Seed for random number generator which selects speedups and experiments please note that the lines                                                                  |
| OMNITRACE_CAUSAL_SOURCE_EXCLUDE                          | Excludes source files or source file + lineno pair (i.e. <file> or <file>:<li>  </li></file></file>                                                                 |
| OMNITRACE_CAUSAL_SOURCE_SCOPE<br>  OMNITRACE_CONFIG_FILE | Limits causal experiments to the source files or source file + lineno pair (i.e. <file> or <file>:<lin  <br="">Configuration file for omnitrace</lin></file></file> |
| OMNITRACE_CONFIG_FILE                                    | Enable generation of the critical trace                                                                                                    |
| OMNITRACE_CRITICAL_TRACE                                 | Activation state of timemory                                                                                                    |
| OMNITRACE_ENABLED                                        | Explicitly specify the output folder for results                                                                                                    |
| OMNITRACE OUTPUT PREFIX                                  | Explicitly specify a prefix for all output files                                                                                                    |
| OMNITRACE PAPI EVENTS                                    | PAPI presets and events to collect (see also: papi avail)                                                                                                    |
| OMNITRACE PERFETTO BACKEND                               | Specify the perfetto backend to activate. Options are: 'inprocess', 'system', or 'all'                                                                              |
| OMNITRACE PERFETTO BUFFER SIZE KB                        | Size of perfetto buffer (in KB)                                                                                                    |
| OMNITRACE PERFETTO FILL POLICY                           | Behavior when perfetto buffer is full. 'discard' will ignore new entries, 'ring buffer' will overwrite                                                              |
| OMNITRACE PROCESS SAMPLING DURATION                      | If > 0.0, time (in seconds) to sample before stopping. If less than zero, uses OMNITRACE SAMPLING DURA                                                              |
| OMNITRACE PROCESS SAMPLING FREQ                          | Number of measurements per second when OMNITTRACE USE PROCESS SAMPLING=ON. If set to zero, uses OWNITR                                                              |
| OMNITRACE ROCM EVENTS                                    | ROCm hardware counters. Use ':device=N' syntax to specify collection on device number N, e.g. ':device                                                              |
| OMNITRACE SAMPLING CPUS                                  | CPUs to collect frequency information for. Values should be separated by commas and can be explicit or                                                              |
| OMNITRACE_SAMPLING_DELAY                                 | Time (in seconds) to wait before the first sampling signal is delivered, increasing this value can fix                                                              |
| OMNITRACE_SAMPLING_DURATION                              | If > 0.0, time (in seconds) to sample before stopping                                                                                                    |
| OMNITRACE_SAMPLING_FREQ                                  | Number of software interrupts per second when OMNITTRACE_USE_SAMPLING=ON                                                                                            |
| OMNITRACE_SAMPLING_GPUS                                  | Devices to query when OMNITRACE USE ROCM SMI=ON. Values should be separated by commas and can be expli                                                              |

#### Create a config file

Create a config file in \$HOME:

\$ omnitrace-avail -G \$HOME/.omnitrace.cfg

To add description of all variables and settings, use:

#### \$ omnitrace-avail -G \$HOME/.omnitrace.cfg --all

Modify the config file \$HOME/.omnitrace.cfg as desired to enable and change settings:

#### <snip>

| 511±P7                   |                        |         |
|--------------------------|------------------------|---------|
| MNITRACE_USE_PERFETTO    |                        | = true  |
| MNITRACE_USE_TIMEMORY    |                        | = true  |
| MNITRACE_USE_SAMPLING    |                        | = false |
| MNITRACE_USE_ROCTRACER   |                        | = true  |
| MNITRACE_USE_ROCM_SMI    |                        | = true  |
| MNITRACE_USE_KOKKOSP     |                        | = false |
| MNITRACE_USE_CAUSAL      |                        | = false |
| MNITRACE_USE_MPIP        |                        | = true  |
| MNITRACE_USE_PID         | _                      | = true  |
| MNITRACE_USE_ROCPROFILER | $\sim$                 | = true  |
| MNITRACE_USE_ROCTX       | Contents of the config | a file  |
| snip>                    |                        | 9 110   |

Declare which config file to use by setting the environment:

\$ export OMNITRACE\_CONFIG\_FILE=/path-

to/.omnitrace.cfg

## **Dynamic Instrumentation**

**Runtime Instrumentation** 

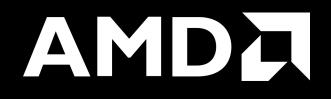

#### **Dynamic Instrumentation – Jacobi Example**

| Clone jacobi example:                                                                                                    | Parsing libraries                                                                                                    |
|----------------------------------------------------------------------------------------------------|----------------------------------------------------------------------------------------------------|
| <pre>\$ git clone <u>https://github.com/amd/HPCTrainingExamples.git</u><br/>\$ cd HPCTrainingExamples/HIP/jacobi</pre>    |                                                                                                    |
| Requires ROCm and MPI install, compile:                                                                                   | <pre>[omnitrace][exe] [internal] parsing library: '/usr/lib64/libutil-2.28.so'<br/>[omnitrace][exe] [internal] parsing library: '/usr/lib64/libz.so.1.2.11'<br/>[omnitrace][exe] [internal] binary info processing required 0.322 sec and 70.724 MB<br/>[omnitrace][exe] Processing 72 modules</pre>                                                                                                    |
| <pre>\$ make Run the non-instrumented code on a single GPU as:</pre>                                                      | <pre>[omnitrace][exe] Processing 72 modules Done (0.101 sec, 12.084 MB)<br/>[omnitrace][exe] Found 'MPI_Init' in '/home/ssitaram/git/HPCTrainingExamples/HIP/jacobi/Jacobi_hip'. Enabling MPI support<br/>[omnitrace][exe] Finding instrumentation functions<br/>[omnitrace][exe] 2 instrumented funcs in//orte/orted/orted_submit.c<br/>[omnitrace][exe] 1 instrumented funcs in libamd comgr.so.2.4.50403</pre>                                                                                                    |
| <pre>\$ time .mpirun -np 1 ./Jacobi_hip -g 1 1 real 0m2.115s</pre>                                                        | [omnitrace][exe]15 instrumented funcs in libamdhip64.so.5.4.50403[omnitrace][exe]1 instrumented funcs in libm-2.28.so[omnitrace][exe]10 instrumented funcs in libmpi.so.40.20.3[omnitrace][exe]8 instrumented funcs in libopen-pal.so.40.20.3[omnitrace][exe]17 instrumented funcs in libopen-rte.so.40.20.3                                                                                                    |
| Dynamic instrumentation                                                                                                   | <pre>[omnitrace][exe] 2 instrumented funcs in libtinfo.so.5.9<br/>[omnitrace][exe] 0utputting 'omnitrace-Jacobi_hip-output/2023-03-14_17.24/instrumentation/available.json' Done<br/>[omnitrace][exe] 0utputting 'omnitrace-Jacobi_hip-output/2023-03-14_17.24/instrumentation/available.txt' Done<br/>[omnitrace][exe] 0utputting 'omnitrace-Jacobi_hip-output/2023-03-14_17.24/instrumentation/instrumented.json' Done<br/>[omnitrace][exe] 0utputting 'omnitrace-Jacobi_hip-output/2023-03-14_17.24/instrumentation/instrumented.json' Done<br/>[omnitrace][exe] 0utputting 'omnitrace-Jacobi_hip-output/2023-03-14_17.24/instrumentation/instrumented.txt' Done</pre>                                                                       |
| <pre>\$ time mpirun -np 1 omnitrace-instrument/Jacobi_hip -g 1 1</pre>                                                    | <pre>[omnitrace][exe] Outputting 'omnitrace-Jacobi_hip-output/2023-03-14_17.24/instrumentation/excluded.json' Done<br/>[omnitrace][exe] Outputting 'omnitrace-Jacobi_hip-output/2023-03-14_17.24/instrumentation/excluded.txt' Done<br/>[omnitrace][exe] Outputting 'omnitrace-Jacobi_hip-output/2023-03-14_17.24/instrumentation/overlapping.json' Done<br/>[omnitrace][exe] Outputting 'omnitrace-Jacobi_hip-output/2023-03-14_17.24/instrumentation/overlapping.json' Done<br/>[omnitrace][exe] Executing 'omnitrace-Jacobi_hip-output/2023-03-14_17.24/instrumentation/overlapping.txt' Done<br/>[omnitrace][exe] Executing<br/>[omnitrace][1649192][omnitrace_init_tooling] Instrumentation mode: Trace</pre> Outputs that will be created |
| real 1m45.742s                                                                                                    |                                                                                                    |
|                                                                                                    |                                                                                                    |
| Extra time is the overhead of dyninst reading every binary that is loaded, not overhead of omnitrace during app execution |                                                                                                    |
| is loaded, not overhead of omnittate damig app execution                                                                  | omnitrace v1.8.0                                                                                                    |

#### **Dynamic Instrumentation – Jacobi Example**

| Clone jacobi example:                                                         | [available] HaloExchange.cpp:                                                                                                    |
|-------------------------------------------------------------------------------|----------------------------------------------------------------------------------------------------|
| <pre>\$ git clone <u>https://github.com/amd/HPCTrainingExamples.git</u></pre> | [available] [HaloExchange.cold.21][14]                                                                                                    |
|                                                                               | [available] [HaloExchange][1267]                                                                                                    |
| <pre>\$ cd HPCTrainingExamples/HIP/jacobi</pre>                               | [available] [_GLOBALsub_I_HaloExchange.cpp][8]                                                                                                    |
|                                                                               |                                                                                                    |
| Requires ROCm and MPI install, compile:                                       | [available] Input.cpp:                                                                                                    |
| đ. male                                                                       | [available] [ExtractNumber][19]<br>[available] [FindAndClearArgument][38]                                                                                 |
| \$ make                                                                       | [available] [ParseCommandLineArguments][206]                                                                                                    |
|                                                                               | [available] [PrintUsage][12]                                                                                                    |
| Run the non-instrumented code on a single GPU as:                             |                                                                                                    |
| f time mainum na 1 /Jeachi bia a 1 1                                          | [available] JacobiIteration.cpp:                                                                                                    |
| \$ time .mpirun -np 1 ./Jacobi_hip -g 1 1                                     | [available] [JacobiIteration][71]                                                                                                    |
| real 0m2.115s                                                                 |                                                                                                    |
|                                                                               | [available] JacobiMain.cpp:<br>[available] [main.cold.0][5] [unotiona found in each module                                                                |
|                                                                               | [available] [main.cold.0][5] Functions found in each module                                                                                               |
|                                                                               | detected by omnitrace                                                                                                    |
| Dynamic instrumentation                                                       | [available] JacobiRun.cpp:                                                                                                    |
|                                                                               | [available] [Jacobi t::Run][155]                                                                                                    |
| <pre>\$ time mpirun -np 1 omnitrace-instrument/Jacobi_hip</pre>               |                                                                                                    |
| -g 1 1                                                                        | [available] JacobiSetup.cpp:                                                                                                    |
| g                                                                             | [available] [FormatNumber][53]                                                                                                    |
|                                                                               | [available] [Jacobi_t::ApplyTopology][234]                                                                                                    |
| real 1m45.742s                                                                | [available] [Jacobi_t::CreateMesh][459]<br>[available] [Jacobi_t::InitializeData][552]                                                                    |
| Available functions to instrument:                                            | [available] [Jacobi t::Jacobi t.cold.30][15]                                                                                                    |
|                                                                               | [available] [Jacobi t::Jacobi t][1043]                                                                                                    |
| <pre>\$ mpirun -np 1 omnitrace-instrument -v 1simulate</pre>                  | [available] [Jacobi t::PrintResults][107]                                                                                                    |
| print-available functions/Jacobi hip -g 1 1                                   | [available] [Jacobi t::~Jacobi t][167]                                                                                                    |
|                                                                               | [available] [PrintPerfCounter][34]                                                                                                    |
|                                                                               | [available] [_GLOBALsub_I_JacobiSetup.cpp][8]                                                                                                    |
|                                                                               | [available] [std::_cxx11::basic_stringbuf <char, std::char_traits<char="">, std::allocator</char,>                                                        |
|                                                                               | <pre><char> &gt;::~basic_stringbuf][16] [available] [stdv. svvllv.basic_stringbuf.cbar_stdv.sbar_traits.cbar_stdv.allesatar</char></pre>                  |
|                                                                               | <pre>[available] [std::cxx11::basic_stringbuf<char, std::char_traits<char="">, std::allocator<br/><char> &gt;::~basic stringbuf][18]</char></char,></pre> |
| Here, -v gives a verbose output from omnitrace                                |                                                                                                    |

The simulate flag does not run the executable, but only demonstrates the available functions

#### **Dynamic Instrumentation – Jacobi Example**

| Clone jacobi example:                                                         | [omnitrace][exe] [internal] parsing library: '/opt/rocm-5.4.3/lib/librocm_smi64.so.5.0.50403'<br>[omnitrace][exe] [internal] parsing library: '/opt/rocm-5.4.3/lib/librocmTools.so.1.5.0'                                                                                                    |
|-------------------------------------------------------------------------------|----------------------------------------------------------------------------------------------------|
| <pre>\$ git clone <u>https://github.com/amd/HPCTrainingExamples.git</u></pre> | <pre>[omnitrace][exe] [internal] parsing library: '/opt/rocm-5.4.3/lib/librocprofiler64.so.1.0.50403'<br/>[omnitrace][exe] [internal] parsing library: '/opt/rocm-5.4.3/lib/libroctracer64.so.4.1.0'</pre>                                                                                                    |
| <pre>\$ cd HPCTrainingExamples/HIP/jacobi</pre>                               | <pre>[omnitrace][exe] [internal] parsing library: '/opt/rocm-5.4.3/lib/libroctx64.so.4.1.0'<br/>[omnitrace][exe] [internal] parsing library: '/share/contrib-modules/omnitrace/omnitrace1.8.0/lib/libomnitrace-dl.so.1.8.0'</pre>                                                                                                    |
|                                                                               | <pre>[omnitrace][exe] [internal] parsing library: '/share/contrib-modules/omnitrace/omnitrace1.8.0/lib/libomnitrace-rt.so.11.0.1'<br/>[omnitrace][exe] [internal] parsing library: '/share/contrib-modules/omnitrace/omnitrace1.8.0/lib/libomnitrace-user.so.1.8.0'</pre>                                                                                                    |
| Requires ROCm and MPI install, compile:                                       | <pre>[omnitrace][exe] [internal] parsing library: '/share/contrib-modules/omnitrace/omnitrace1.8.0/lib/omnitrace/libcommon.so.11.0.1'<br/>[omnitrace][exe] [internal] parsing library: '/share/contrib-modules/omnitrace/omnitrace1.8.0/lib/omnitrace/libdw-0.182.so'</pre>                                                                                                    |
| \$ make                                                                       | <pre>[omnitrace][exe] [internal] parsing library: '/share/contrib-modules/omnitrace/omnitrace1.8.0/lib/omnitrace/libelf-0.182.so'<br/>[omnitrace][exe] [internal] parsing library: '/share/contrib-modules/omnitrace1.8.0/lib/omnitrace/libgotcha.so.2.0.2'<br/>[omnitrace][exe] [internal] parsing library: '/share/contrib-modules/omnitrace1.8.0/lib/omnitrace/libgotcha.so.2.0.2'</pre>              |
|                                                                               | <pre>[omnitrace][exe] [internal] parsing library: '/share/contrib-modules/omnitrace/omnitrace1.8.0/lib/omnitrace/libpfm.so.4.11.1'<br/>[omnitrace][exe] [internal] parsing library: '/share/contrib-modules/omnitrace/omnitrace1.8.0/lib/omnitrace/libtbb.so.2'<br/>[omnitrace][exe] [internal] parsing library: '/share/contrib-modules/omnitrace/omnitrace1.8.0/lib/omnitrace/libtbbmalloc.so.2'</pre> |
| Run the non-instrumented code on a single GPU as:                             | [ommitrace][exe] [internal] parsing library: '/share/contrib-modules/ommitrace/ommitrace/lib/ommitrace/libtbbmalloc_proxy.so.2'<br>[ommitrace][exe] [internal] parsing library: '/share/contrib-modules/ommitrace/ammitrace1.8.0/lib/ommitrace/libtbbmalloc_proxy.so.2'                                                                                                    |
| <pre>\$ time .mpirun -np 1 ./Jacobi_hip -g 1 1</pre>                          | [ommitrace][exe] [internal] parsing library: '/usr/lib64/libBrokenLocale-2.28.so'                                                                                                    |
| real Om2.115s                                                                 | [ommitrace][exe] [internal] parsing library: '/usr/lib64/libanl-2.28.so'<br>[ommitrace][exe] [internal] parsing library: '/usr/lib64/libc-2.28.so'                                                                                                    |
|                                                                               | [omnitrace][exe] [internal] parsing library: '/usr/lib64/libcrypt.so.1.1.0'<br>[omnitrace][exe] [internal] parsing library: '/usr/lib64/libdl-2.28.so'                                                                                                    |
|                                                                               | <pre>[omnitrace][exe] [internal] parsing library: '/usr/lib64/libgcc s-8-20210514.so.1'<br/>[omnitrace][exe] [internal] parsing library: '/usr/lib64/libnss_compat-2.28.so'</pre>                                                                                                    |
| Dynamic instrumentation                                                       | <pre>[omnitrace][exe] [internal] parsing library: '/usr/lib64/libnss_dns-2.28.so' [omnitrace][exe] [internal] parsing library: '/usr/lib64/libnss_files-2.28.so'</pre>                                                                                                    |
| <pre>\$ time mpirun -np 1 omnitrace-instrument/Jacobi hip</pre>               | [omnitrace][exe] [internal] parsing library: '/usr/lib64/libpthread-2.28.so'<br>[omnitrace][exe] [internal] parsing library: '/usr/lib64/libresolv-2.28.so'<br>[omnitrace][exe] [internal] parsing library: '/usr/lib64/libresolv-2.28.so'                                                                                                    |
| -g 1 1                                                                        | [ommitrace][exe] [internal] parsing library: '/usr/lib64/librt-2.28.so'<br>[ommitrace][exe] [internal] parsing library: '/usr/lib64/libthread db-1.0.so'<br>[ommitrace][exe] [internal] parsing library: '/usr/lib64/libthread db-1.0.so'                                                                                                    |
|                                                                               | [omnitrace][exe] [internal] parsing library: '/usr/lib64/libutil-2.28.so'<br>[omnitrace][exe] [internal] parsing library: '/usr/lib64/libz.so.1.2.11'                                                                                                    |
| real 1m45.742s                                                                | [omnitrace][exe] [internal] binary info processing required 0.257 sec and 66.740 MB<br>[omnitrace][exe] Processing 72 modules                                                                                                    |
| Available functions to instrument:                                            | <pre>[omnitrace][exe] Processing 72 modules Done (0.089 sec, 11.080 MB) [omnitrace][exe] Found 'MPI_Init' in '/home/ssitaram/git/HPCTrainingExamples/HIP/jacobi/Jacobi_hip'. Enabling MPI support</pre>                                                                                                    |
| <pre>\$ mpirun -np 1 omnitrace-instrument -v 1simulate</pre>                  | <pre>[omnitrace][exe] Finding instrumentation functions [omnitrace][exe] 1 instrumented funcs in JacobiIteration.cpp //</pre>                                                                                                    |
| print-available functions/Jacobi_hip -g 1 1                                   | [omnitrace][exe] 1 instrumented funcs in JacobiRun.cpp<br>[omnitrace][exe] 1 instrumented funcs in Jacobi_hip                                                                                                    |
| Queter include/evolute functione* with Ler E reen Ear e ru                    | <pre>[omnitrace][exe] 1 instrumented funcs in libamdhip64.so.5.4.50403<br/>[omnitrace][exe] Outputting 'omnitrace-Jacobi hip-output/2023-03-15_12.40/instrumentation/available.json' Done<br/>[omnitrace][exe] Outputting 'omnitrace-Jacobi hip-output/2023-03-15_12.40/instrumentation/available.txt' Done</pre>                                                                                        |
| Custom include/exclude functions* with -I or -E, resp. For e.g:               | [ommitrace][exe] Outputting 'ommitrace-Jacobi_hip-output/2023-03-15_12.40/instrumentation/instrumented.json' Done<br>[ommitrace][exe] Outputting 'ommitrace-Jacobi hip-output/2023-03-15_12.40/instrumentation/instrumented.txt' Done                                                                                                    |
| <pre>\$ mpirun -np 1 omnitrace-instrument -v 1 -I</pre>                       | [ommitrace][exe] Outputting 'ommitrace-Jacobi_hip-output/2023-03-15_12.40/instrumentation/excluded.json' Done<br>[ommitrace][exe] Outputting 'ommitrace-Jacobi_hip-output/2023-03-15_12.40/instrumentation/excluded.txt' Done                                                                                                    |
| 'Jacobi_t::Run' 'JacobiIteration'/Jacobi_hip -g 1 1                           | [omnitrace][exe] Outputting 'omnitrace-Jacobi_hip-output/2023-03-15_12.40/instrumentation/overlapping.json' Done<br>[omnitrace][exe] Outputting 'omnitrace-Jacobi hip-output/2023-03-15_12.40/instrumentation/overlapping.txt' Done                                                                                                    |
|                                                                               |                                                                                                    |

together we advance\_

Include two functions to instrument

## **Dynamic Instrumentation**

**Binary Rewrite** 

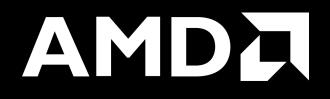

#### **Binary Rewrite – Jacobi Example**

| <pre>Binary Rewrite \$ omnitrace-instrument [omnitrace-options] -o <new-name- of-exec=""> <cmd> <args></args></cmd></new-name-></pre>                                                                      | <pre>[omnitrace][exe] [internal] parsing library: '/usr/lib64/libgcc_s-8-20210514.so.1'<br/>[omnitrace][exe] [internal] parsing library: '/usr/lib64/libnss_compat-2.28.so'<br/>[omnitrace][exe] [internal] parsing library: '/usr/lib64/libnss_files-2.28.so'<br/>[omnitrace][exe] [internal] parsing library: '/usr/lib64/libntread-2.28.so'<br/>[omnitrace][exe] [internal] parsing library: '/usr/lib64/librtead-2.28.so'<br/>[omnitrace][exe] [internal] parsing library: '/usr/lib64/librtead-2.28.so'<br/>[omnitrace][exe] [internal] parsing library: '/usr/lib64/librt-2.28.so'<br/>[omnitrace][exe] [internal] parsing library: '/usr/lib64/librt-2.28.so'<br/>[omnitrace][exe] [internal] parsing library: '/usr/lib64/librt-2.28.so'<br/>[omnitrace][exe] [internal] parsing library: '/usr/lib64/libtt-2.28.so'<br/>[omnitrace][exe] [internal] parsing library: '/usr/lib64/libttead_db-1.0.so'<br/>[omnitrace][exe] [internal] parsing library: '/usr/lib64/libutil-2.28.so'</pre>                                                                                                    |
|----------------------------------------------------------------------------------------------------|----------------------------------------------------------------------------------------------------|
| Generating a new executable/library with instrumentation built-in:                                                                                                    | <pre>[omnitrace][exe] [internal] parsing library: '/usr/lib64/libz.so.1.2.11'<br/>[omnitrace][exe] [internal] binary info processing required 0.666 sec and 110.500 MB<br/>[omnitrace][exe] Processing 9 modules<br/>[omnitrace][exe] Processing 9 modules Done (0.001 sec, 0.000 MB)</pre>                                                                                                    |
| <pre>\$ omnitrace-instrument -o Jacobi_hip.inst/Jacobi_hip</pre>                                                                                                    | <pre>[ommitrace][exe] Found 'MPI _Init' in '/home/ssitaram/git/HPCTrainingExamples/HIP/jacobi/Jacobi_hip'. Enabling MPI support<br/>[omnitrace][exe] Found 'MPI _Init' in '/home/ssitaram/git/HPCTrainingExamples/HIP/jacobi/Jacobi_hip'. Enabling MPI support<br/>[omnitrace][exe] Outputting 'omnitrace-Jacobi_hip.inst-output/2023-03-15_12.57/instrumentation/available.json' Done<br/>[omnitrace][exe] Outputting 'omnitrace-Jacobi_hip.inst-output/2023-03-15_12.57/instrumentation/instrumented.json' Done<br/>[omnitrace][exe] Outputting 'omnitrace-Jacobi_hip.inst-output/2023-03-15_12.57/instrumentation/instrumented.json' Done<br/>[omnitrace][exe] Outputting 'omnitrace-Jacobi_hip.inst-output/2023-03-15_12.57/instrumentation/instrumented.txt' Done<br/>[omnitrace][exe] Outputting 'omnitrace-Jacobi_hip.inst-output/2023-03-15_12.57/instrumentation/excluded.json' Done<br/>[omnitrace][exe] Outputting 'omnitrace-Jacobi_hip.inst-output/2023-03-15_12.57/instrumentation/excluded.txt' Done<br/>[omnitrace][exe] Outputting 'omnitrace-Jacobi_hip.inst-output/2023-03-15_12.57/instrumentation/excluded.txt' Done<br/>[omnitrace][exe] Outputting 'omnitrace-Jacobi_hip.inst-output/2023-03-15_12.57/instrumentation/excluded.txt' Done<br/>[omnitrace][exe] Outputting 'omnitrace-Jacobi_hip.inst-output/2023-03-15_12.57/instrumentation/excluded.txt' Done<br/>[omnitrace][exe] Outputting 'omnitrace-Jacobi_hip.inst-output/2023-03-15_12.57/instrumentation/excluded.txt' Done<br/>[omnitrace][exe] Outputting 'omnitrace-Jacobi_hip.inst-output/2023-03-15_12.57/instrumentation/excluded.txt' Done<br/>[omnitrace][exe] Outputting 'omnitrace-Jacobi_hip.inst-output/2023-03-15_12.57/instrumentation/excluded.txt' Done<br/>[omnitrace][exe] Outputting 'omnitrace-Jacobi_hip.inst-output/2023-03-15_12.57/instrumentation/excluded.txt' Done<br/>[omnitrace][exe] Outputting 'omnitrace-Jacobi_hip.inst-output/2023-03-15_12.57/instrumentation/excluded.txt' Done<br/>[omnitrace][exe] The instrumented executable image is stored in '/home/ssitaram/git/HPCTrainingExamples/HIP/jacobi/Jacobi_hip.inst'<br/>[o</pre> |
| Subroutine Instrumentation<br>Default instrumentation is main function and functions of 1024<br>instructions and more (for CPU)<br>To instrument routines with 50 or more cycles, add option "-i 50" (more | [omnitrace][exe]       /tib64/libm.so.0         [omnitrace][exe]       /lib64/librt.so.1         [omnitrace][exe]       /home/ssitaram/cp2k-hip/libs/install/openmpi/lib/libmpi.so.40         [omnitrace][exe]       /opt/rocm-5.4.3/lib/libroctx64.so.4         [omnitrace][exe]       /opt/rocm-5.4.3/lib/libroctracer64.so.4         [omnitrace][exe]       /opt/rocm-5.4.3/lib/libroctracer64.so.4         [omnitrace][exe]       /opt/rocm-5.4.3/lib/libroctracer64.so.5         [omnitrace][exe]       /lib64/libstdc++.so.6         [omnitrace][exe]       /lib64/libstdc++.so.6         [omnitrace][exe]       /lib64/libc.so.5         [omnitrace][exe]       /lib64/libc.so.5         [omnitrace][exe]       /lib64/libc.so.5         [omnitrace][exe]       /lib64/ld-linux-x86-64.so.2                                                                                                    |

overhead)

### **Binary Rewrite – Jacobi Example**

|                                                                                                    | [omnitrace][3624331][omnitrace_init_tooling] Instrumentation mode: Trace                                                                                                    |
|----------------------------------------------------------------------------------------------------|----------------------------------------------------------------------------------------------------|
| <pre>Binary Rewrite \$ omnitrace-instrument [omnitrace-options] -o <new- name-of-exec=""> <cmd> <args></args></cmd></new-></pre>                                                                                                    |                                                                                                    |
| <pre>Generating a new /library with instrumentation built-in:<br/>\$ omnitrace-instrument -o Jacobi_hip.inst<br/>./Jacobi_hip<br/>Run the instrumented binary:<br/>\$ mpirun -np 1 omnitrace-run/Jacobi_hip.inst -g<br/>1 1</pre>                                                        | <pre>omnitrace v1.8.0<br/>[953.765] perfetto.cc:58656 Configured tracing session 1, #sources:1, duration:0 ms, #buffers:1, total buffer si<br/>ze:1024000 KB, total sessions:1, uid:0 session name: ""<br/>Topology size: 1 x 1<br/>Local domain size (current node): 4096 x 4096<br/>[omnitrace][0][pid=3624331] MPI rank: 0 (0), MPI size: 1 (1)<br/>Global domain size (all nodes): 4096 x 4096<br/>Rank 0 selecting device 0 on host TheraC60<br/>Starting Jacobi run.<br/>Iteration: 0 - Residual: 0.022108<br/>Iteration: 200 - Residual: 0.000274<br/>Iteration: 300 - Residual: 0.000177<br/>Iteration: 600 - Residual: 0.000187<br/>Iteration: 600 - Residual: 0.000187<br/>Iteration: 700 - Residual: 0.000183<br/>Iteration: 700 - Residual: 0.000131<br/>Iteration: 900 - Residual: 0.000131<br/>Iteration: 900 - Residual: 0.000120</pre>                                                                                                    |
| subroutine instrumentation<br>Default instrumentation is main function and functions of 1024<br>instructions and more (for CPU)<br>To instrument routines with 50 or more cycles, add option "-i 50"<br>(more overhead)<br>Binary rewrite is recommended for runs with multiple ranks as | <pre>Iteration: 1000 - Residual: 0.000111 Stopped after 1000 iterations with residue 0.000111 Total Jacobi run time: 1.5470 sec. Measured lattice updates: 10.84 GLU/s (total), 10.84 GLU/s (per process) Measured FLOPS: 184.36 GFLOPS (total), 184.36 GFLOPS (per process) Measured device bandwidth: 1.04 TB/s (total), 1.04 TB/s (per process) [omnitrace][3624331][0][omnitrace_finalize] [omnitrace][3624331][0][omnitrace_finalize] omnitrace/process/3624331 : 2.364423 sec wall_clock, 645.964 MB peak_rss, 388.739 MB page_rss, 4.330000 sec cpu_clock, 183.1 % cpu_util [laps: 1] [omnitrace][3624331][0][omnitrace_finalize] omnitrace/process/3624331/thread/0 : 2.355893 sec wall_clock, 1.293230 sec thread_cpu_clock, 54.9 % thread_cpu_util, 645.964 MB peak_rss [laps: 1] [omnitrace][3624331][0][omnitrace_finalize] [omnitrace][3624331][0][omnitrace_finalize] [omnitrace][3624331][0][omnitrace_finalize] [omnitrace][3624331][0][omnitrace_finalize] omnitrace/process/3624331/thread/1 : 2.345084 sec wall_clock, 0.000261 sec thread_cpu_clock, 0.0 % thread_cpu_util, 642.676 MB peak_rss [laps: 1] [omnitrace][3624331][0][omnitrace_finalize] [omnitrace][3624331][0][omnitrace_finalize] [omnitrace][3624331][0][omnitrace_fi</pre> |
| omnitrace produces separate output files for each rank                                                                                                    |                                                                                                    |

#### **List of Instrumented GPU Functions**

#### \$ cat omnitrace-Jacobi\_hip.inst-output/2023-03-15\_13.57/roctracer-0.txt

| ROCM TRACER (ACTIVITY API)                                                                                                    |                |       |           |       |          |          |        |
|----------------------------------------------------------------------------------------------------|----------------|-------|-----------|-------|----------|----------|--------|
| LABEL                                                                                                    | COUNT          | DEPTH | METRIC    | UNITS | SUM      | MEAN     | % SELF |
| 0>>> pthread create                                                                                                    | 1              | 0     | roctracer | sec   | 0.000353 | 0.000353 | 0.0    |
| 1>>>   start_thread                                                                                                    | 1              | j 1   | roctracer | sec   | 2.344864 | 2.344864 | 100.0  |
| 0>>> hipInit                                                                                                    | j 1            | j 0   | roctracer | sec   | 0.000000 | 0.000000 | 0.0    |
| 0>>> hipGetDeviceCount                                                                                                    | 1              | 0     | roctracer | sec   | 0.000000 | 0.000000 | 0.0    |
| 0>>> hipSetDevice                                                                                                    | 1              | 0     | roctracer | sec   | 0.000000 | 0.000000 | 0.0    |
| 0>>> hipHostMalloc                                                                                                    | 3              | 0     | roctracer | sec   | 0.000000 | 0.000000 | 0.0    |
| 0>>> hipMalloc                                                                                                    | 7              | 0     | roctracer | sec   | 0.000000 | 0.000000 | 0.0    |
| 0>>> hipMemset                                                                                                    | 1              | 0     | roctracer | sec   | 0.000000 | 0.000000 | 0.0    |
| 0>>> hipStreamCreate                                                                                                    | 2              | 0     | roctracer | sec   | 0.000000 | 0.000000 | 0.0    |
| 0>>> hipMemcpy                                                                                                    | 1005           | 0     | roctracer | sec   | 0.000000 | 0.000000 | 0.0    |
| 0>>>  _LocalLaplacianKernel(int, int, int, double, double, double const*, double*)                                                               | 999            | 1     | roctracer | sec   | 0.279368 | 0.000280 | 100.0  |
| <pre> 0&gt;&gt;&gt;  _HaloLaplacianKernel(int, int, int, double, double, double const*, double const*, double*)</pre>                            | 990            | 1     | roctracer | sec   | 0.014761 | 0.000015 | 100.0  |
| <pre> 0&gt;&gt;&gt;  _JacobiIterationKernel(int, double, double, double const*, double const*, double*, double*)</pre>                           | 959            | 1     | roctracer | sec   | 0.531156 | 0.000554 | 100.0  |
| <pre>0&gt;&gt;&gt;  _NormKernel1(int, double, double, double const*, double*)</pre>                                                              | 997            | 1     | roctracer | sec   | 0.430196 | 0.000431 | 100.0  |
| 0>>>  _NormKernel2(int, double const*, double*)                                                                                                  | 999            | 1     | roctracer | sec   | 0.004342 | 0.000004 | 100.0  |
| 0>>> hipEventCreate                                                                                                    | 2              | 0     | roctracer | sec   | 0.000000 | 0.000000 | 0.0    |
| 0>>> hipLaunchKernel                                                                                                    | 5002           | 0     | roctracer | sec   | 0.000000 | 0.000000 | 0.0    |
| <pre> 0&gt;&gt;&gt;  _JacobiIterationKernel(int, double, double, double const*, double const*, double*, double*)</pre>                           | 1              | 1 1   | roctracer | sec   | 0.000552 | 0.000552 | 100.0  |
| 0>>>  _NormKernel1(int, double, double, double const*, double*)                                                                                  | 1              |       | roctracer | sec   | 0.000425 | 0.000425 | 100.0  |
| 0>>> hipDeviceSynchronize                                                                                                    | 1001           | 0     | roctracer | sec   | 0.000000 | 0.000000 | 0.0    |
| <pre> 0&gt;&gt;&gt;  _NormKernel1(int, double, double, double const*, double*)</pre>                                                             | 2              | 1 1   | roctracer | sec   | 0.000850 | 0.000425 | 100.0  |
| 0>>>  _NormKernel2(int, double const*, double*)                                                                                                  |                | 1 1   | roctracer | sec   | 0.000004 | 0.000004 | 100.0  |
| <pre> 0&gt;&gt;&gt;  _HaloLaplacianKernel(int, int, int, double, double, double const*, double const*, double*)</pre>                            | 9              |       | roctracer | sec   | 0.000133 | 0.000015 | 100.0  |
| 0>>> [_JacobiIterationKernel(int, double, double, double const*, double const*, double*, double*)                                                | 40             |       | roctracer | sec   | 0.022204 | 0.000555 | 100.0  |
| <pre> 0&gt;&gt;&gt;  _LocalLaplacianKernel(int, int, int, double, double, double const*, double*)</pre>                                          |                |       | roctracer | sec   | 0.000281 | 0.000281 | 100.0  |
| 0>>> hipEventRecord                                                                                                    | 2000           |       | roctracer | sec   | 0.000000 | 0.000000 | 0.0    |
| 0>>> hipStreamSynchronize                                                                                                    | 2000<br>  1000 |       | roctracer | sec   | 0.000000 | 0.000000 |        |
| 0>>> hipEventElapsedTime                                                                                                    |                |       | roctracer | sec   | 0.000000 | 0.000000 | 0.0    |
| <pre> 0&gt;&gt;&gt;  _HaloLaplacianKernel(int, int, int, double, double, double const*, double const*, double*)<br/> 0&gt;&gt;&gt; hipFree</pre> |                |       | roctracer | sec   |          |          |        |
| Roctracer-0.txt shows duration of                                                                                                    | 4              |       | roctracer | sec   | 0.000000 | · ·      | 1 1    |
|                                                                                                    | 2              | 0     | roctracer | sec   | 0.000000 | 0.000000 | 0.0    |
| HIP API calls and GPU kernels                                                                                                    |                |       |           |       |          |          |        |

## **Visualizing Trace**

#### Use Perfetto

Copy perfetto-trace-0.proto to your laptop, go to <u>https://ui.perfetto.dev/</u>, **C**lick "Open trace file", select perfetto-trace-0.proto

| 4676921.1 s +                                 |        | 0.0 s   | 0.2 s | 0.4 s                                               | 0.6 s | 0.8 s | 1.0 s | 1.2 s | 1.4 s | 1.6 s     | 1.8 s     | 2.0 s | 2.2 s |
|-----------------------------------------------|--------|---------|-------|-----------------------------------------------------|-------|-------|-------|-------|-------|-----------|-----------|-------|-------|
| ž                                             |        |         |       |                                                     |       |       |       |       |       |           |           |       |       |
| Clock Snapshots metric                        |        |         |       |                                                     | Å     |       |       |       |       |           |           |       |       |
| <ul> <li>./Jacobi_hip.inst 3624331</li> </ul> |        |         |       |                                                     |       |       |       |       |       |           |           |       |       |
|                                               |        |         |       |                                                     |       |       | main  |       |       |           |           |       |       |
| Jacobi_hip.inst 3624331                       |        | MPI_In  |       | Jacobi_t::Jacobi_t<br>CreateMesh::Init<br>hipMemset |       |       |       |       |       |           |           |       |       |
| CPU Context Switches (S)                      | ~      | 25 K    |       |                                                     |       |       |       |       | Tra   | ces of CP | U functio | ns    |       |
| CPU Frequency [0] (S)                         | ~      | 5 K     |       |                                                     |       |       |       |       |       |           |           |       |       |
| CPU Frequency [1] (S)                         | $\sim$ | 2.5 K   |       |                                                     |       |       |       |       |       |           |           |       |       |
| CPU Frequency [2] (S)                         | ~      | 2.5 K   |       |                                                     |       |       |       |       |       |           |           |       |       |
| CPU Frequency [3] (S)                         | $\sim$ | 2.5 K   |       |                                                     |       |       |       |       |       |           |           |       |       |
| CPU Frequency [4] (S)                         | ~      | 2.5 K   |       |                                                     |       |       |       |       |       |           |           |       |       |
| CPU Frequency [5] (S)                         | $\sim$ | 2.5 K   |       |                                                     |       |       |       |       |       |           |           |       |       |
| CPU Frequency [6] (S)                         | ~      | 2.5 K   |       |                                                     |       |       |       |       |       |           |           |       |       |
| CPU Frequency [7] (S)                         | ~      | 2.5 K   |       |                                                     |       |       |       |       |       |           |           |       |       |
| CPU Frequency [8] (S)                         | CPU    | metrics |       |                                                     |       |       |       |       |       |           |           |       |       |
| CPU Frequency [9] (S)                         | $\sim$ | 2.5 K   |       |                                                     |       |       |       |       |       |           |           |       |       |
| CPU Frequency [10] (S)                        | ~      | 2.5 K   |       |                                                     |       |       |       |       |       |           |           |       |       |

## **Visualizing Trace**

Use Perfetto Zoom in to investigate regions of interest

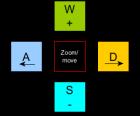

#### ./Jacobi\_hip.inst 3624331

|                          |        |         |         |         |                | 1          |        |           | main              |       |            |              |       |           |  |
|--------------------------|--------|---------|---------|---------|----------------|------------|--------|-----------|-------------------|-------|------------|--------------|-------|-----------|--|
|                          |        | MPI_All | . hipDe | hipEven | hipEventRecord | hipLaunchK | hipEve | Halo D2H: | MPI Exchange::Hal |       | hipLaunc h | ipLau hipLau | hipLa | hipMemcpy |  |
| Jacobi_hip.inst 3624331  |        |         |         |         |                |            |        | hipS      | MPI_Waita         | hipSt |            |              |       |           |  |
|                          |        |         |         |         |                |            |        |           |                   |       |            |              |       |           |  |
| CPU Context Switches (S) | $\sim$ | 25 K    |         |         |                |            |        |           |                   | -     | Zoomed ir  | ר            |       |           |  |
| CPU Frequency [0] (S)    | $\sim$ | 5 K     |         |         |                |            |        |           |                   |       |            |              |       |           |  |
| CPU Frequency [1] (S)    | $\sim$ | 2.5 K   |         |         |                |            |        |           |                   |       |            |              |       |           |  |
| CPU Frequency [2] (S)    | $\sim$ | 2.5 K   |         |         |                |            | 1      |           | 1                 |       |            |              |       |           |  |
| CPU Frequency [3] (S)    | $\sim$ | 2.5 K   |         |         |                |            | 1      |           |                   |       |            |              |       |           |  |
| CPU Frequency [4] (S)    | $\sim$ | 2.5 K   |         |         |                |            |        |           |                   |       |            |              |       |           |  |
| CPU Frequency [5] (S)    | $\sim$ | 2.5 K   |         |         |                |            | 1      |           | 1                 |       |            | 1            |       |           |  |
| CPU Frequency [6] (S)    | $\sim$ | 2.5 K   |         |         |                |            |        |           |                   |       |            |              |       |           |  |
| CPU Frequency [7] (S)    | $\sim$ | 2.5 K   |         |         |                |            | 1      |           |                   |       |            |              |       |           |  |
| CPU Frequency [8] (S)    | $\sim$ | 2.5 K   |         |         |                |            |        |           |                   |       |            |              |       |           |  |
| CPU Frequency [9] (S)    | $\sim$ | 2.5 K   |         |         |                |            |        | 1         |                   |       |            |              |       |           |  |
| CPU Frequency [10] (S)   | $\sim$ | 2.5 K   |         |         |                |            |        |           |                   |       |            |              |       |           |  |

## **Visualizing Trace**

# Use Perfetto

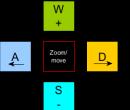

Zoom in to investigate regions of interest

| 4676921.1 s +                  |           |         | 0.75236 s                                                                   | 0.75238 s | 0.75240 s      | 0.75242 s                | 0.75244 s | 0.75246 s           | 0.75248 s                     | 0.75250 s           | 0.75252 s | 0.75254 s   | 0.75256 s | 0.75258 s | 0.75260 s |
|--------------------------------|-----------|---------|-----------------------------------------------------------------------------|-----------|----------------|--------------------------|-----------|---------------------|-------------------------------|---------------------|-----------|-------------|-----------|-----------|-----------|
| × <i>≡</i>                     | $\square$ |         |                                                                             |           |                |                          |           |                     |                               |                     |           |             |           |           |           |
| ./Jacobi_hip.inst 3624331      | *         |         |                                                                             |           |                |                          |           |                     |                               |                     |           |             |           |           |           |
| HIP Activity Device 8, Queue 0 | *         |         |                                                                             |           |                | Flow Eve                 | ents      |                     |                               |                     |           |             |           |           | Marker    |
| HIP Activity Device 8, Queue 1 | *         |         | LocalLaplacianKernel(int, int, int, double, double, double const*, double*) |           |                |                          |           |                     |                               |                     |           |             |           |           |           |
|                                |           |         |                                                                             |           |                |                          | Ì         |                     | main                          |                     |           |             |           |           |           |
| Jacobi_hip.inst 3624331        | *         | MPI_All | hipDe                                                                       | hipEven   | hipEventRecord | hipLaunc <mark>kK</mark> | hip ve    | Halo D2H: N<br>hipS | PI Exchange::Hal<br>MPI_Waita | Halo H2D::<br>hipSt | hipLaunc  | hipLau hipL | au hipLa  | hipMe     | тсру      |
|                                | Î         | Sele    | ect met                                                                     | rics of i | nterest        | to view                  |           |                     |                               |                     |           |             |           |           |           |
| CPU Context Switches (S)       | /*        | clos    | se toget                                                                    | her       |                |                          |           |                     |                               |                     |           |             |           |           |           |
| CPU Frequency [0] (S)          | /*        | 5 K     |                                                                             |           |                |                          |           |                     |                               |                     |           |             |           |           |           |
| CPU Kernel Time (S)            | /*        | 5       |                                                                             |           |                |                          |           |                     |                               |                     |           |             |           |           |           |
| CPU Memory Usage (S)           | /*        | 0.75 K  |                                                                             |           |                |                          | 1         |                     |                               |                     |           |             |           |           |           |
| CPU Page Faults (S)            | /*        | 50 K    |                                                                             |           |                |                          |           |                     |                               |                     |           |             |           |           |           |
| CPU Peak Memory (S)            | /*        | 0.75 K  |                                                                             |           |                |                          |           |                     |                               |                     |           |             |           |           |           |
| CPU User Time (S)              | /*        | 2.5     |                                                                             |           |                |                          |           |                     |                               |                     |           |             |           |           |           |
| CPU Virtual Memory Usage (S)   | /*        | 50 K    |                                                                             |           |                |                          |           |                     |                               |                     |           |             |           |           |           |
| GPU Busy [0] (S)               | /*        | 100     |                                                                             |           |                |                          |           |                     |                               |                     |           |             |           |           |           |
|                                |           |         |                                                                             |           |                |                          |           |                     |                               |                     |           |             |           |           |           |
| GPU Temperature [0] (S) GPU    | cha       | racte   | eristics                                                                    |           |                |                          |           |                     |                               |                     |           |             |           |           |           |
| GPU Power [0] (S)              | /*        | 0.25 K  |                                                                             |           |                |                          |           |                     |                               |                     |           |             |           |           |           |

together we advance\_

## **Hardware Counters**

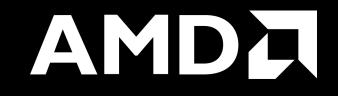

#### Hardware Counters – List All

#### \$ mpirun -np 1 omnitrace-avail --all

#### Components, Categories

| 1                                       | 1              |                                                                                                    | 1                                                                                |           | 1                                         | 1                                                                                                  |
|-----------------------------------------|----------------|----------------------------------------------------------------------------------------------------|----------------------------------------------------------------------------------|-----------|-------------------------------------------|----------------------------------------------------------------------------------------------------|
| COMPONENT                               | AVAILABLE      | VALUE_TYPE                                                                                                    | STRING_IDS                                                                       | FILENAME  | DESCRIPTION                               | CATEGORY                                                                                           |
| <br>  allinea_map<br>  caliper marker   | false<br>false | void<br>void                                                                                                    | <br>  "allinea", "allinea_map", "forge"<br>  "cali", "caliper", "caliper marker" |           |                                           | <pre>category::external, os::supports_linux, t   category::external, os::supports_unix, tp  </pre> |
| caliper_config<br>  caliper loop marker | false<br>false | void<br>void                                                                                                    | "caliper_config"<br>  "caliper_loop marker"                                      |           | Caliper configuration manager.            | <pre>category::external, os::supports_unix, tp   category::external, os::supports_unix, tp  </pre> |
| cpu_clock                               | true           | long                                                                                                    | "cpu_clock"                                                                      | cpu_clock | Total CPU time spent in both user- and ke | project::timemory, category::timing, os::                                                          |
| cpu_util<br>  craypat counters          | true<br>false  | std::pair <long, long=""><br/>std::vector<unsigned long,="" std::allocato<="" td=""><td></td><td></td><td></td><td>  project::timemory, category::timing, os::  <br/>  category::external, os::supports linux, t  </td></unsigned></long,> |                                                                                  |           |                                           | project::timemory, category::timing, os::  <br>  category::external, os::supports linux, t         |

| · · · · · · · · · · · · · · · · · · ·                                |        |                           |                                                                                                    | · · · · · · · · · · · · · · · · · · ·                                                      |
|----------------------------------------------------------------------|--------|---------------------------|----------------------------------------------------------------------------------------------------|--------------------------------------------------------------------------------------------|
| ENVIRONMENT VARIABLE                                                 | VALUE  | DATA TYPE                 | DESCRIPTION                                                                                         | CATEGORIES                                                                                 |
| OMNITRACE_CAUSAL_BINARY_EXCLUDE   OMNITRACE_CAUSAL_BINARY_SCOPE      | %MAIN% | string<br>  string        |                                                                                                    | analysis, causal, custom, libomnitrace, o  <br>  analysis, causal, custom, libomnitrace, o |
| OMNITRACE_CAUSAL_DELAY  <br>  OMNITRACE_CAUSAL_DURATION              | 0      | double<br>  double        | Length of time to wait (in seconds) befor<br>  Length of time to perform causal experime            | analysis, causal, custom, libomnitrace, o  <br>  analysis, causal, custom, libomnitrace, o |
| OMNITRACE_CAUSAL_FUNCTION_EXCLUDE                                    |        | string                    | Excludes functions matching the list of p<br>  List of <function> regex entries for caus</function> | analysis, causal, custom, libomnitrace, o                                                  |
| OMNITRACE_CAUSAL_RANDOM_SEED                                         | θ      | string<br>  unsigned long | Seed for random number generator which se                                                           | analysis, causal, custom, libomnitrace, o  <br>  analysis, causal, custom, libomnitrace, o |
| OMNITRACE_CAUSAL_SOURCE_EXCLUDE  <br>  OMNITRACE CAUSAL SOURCE SCOPE |        | string<br>  string        | <pre>Excludes source files or source file + li Limits causal experiments to the source f</pre>      | analysis, causal, custom, libomnitrace, o  <br>  analysis, causal, custom, libomnitrace, o |
|                                                                      |        |                           |                                                                                                    |                                                                                            |

| Environment |  |
|-------------|--|
| Variables   |  |

| HARDWARE COUNTER             | AVAILABLE       | DESCRIPTION                                                   |
|------------------------------|-----------------|---------------------------------------------------------------|
| СРИ                          |                 |                                                               |
| PAPI_L1_DCM<br>  PAPI_L1_ICM | true<br>  false | Level 1 data cache misses<br>Level 1 instruction cache misses |
| PAPI L2 DCM                  | true            | Level 2 data cache misses                                     |
| PAPI L2 ICM                  | true            | Level 2 instruction cache misses                              |
| PAPI_L3_DCM                  | false           | Level 3 data cache misses                                     |
| PAPI_L3_ICM                  | false           | Level 3 instruction cache misses                              |
| CPU Hardware Cou             | ntoro           | Level 1 cache misses                                          |
|                              |                 |                                                               |
| perf::CYCLES                 | true            | PERF_COUNT_HW_CPU_CYCLES                                      |
| perf::CYCLES:u=0             | true            | perf::CYCLES + monitor at user level                          |
| perf::CYCLES:k=0             | true            | perf::CYCLES + monitor at kernel level                        |
| perf::CYCLES:h=0             | true            | <pre>perf::CYCLES + monitor at hypervisor level  </pre>       |
| perf::CYCLES:period=0        | true            | perf::CYCLES + sampling period                                |
| perf::CYCLES:freq=0          | true            | perf::CYCLES + sampling frequency (Hz)                        |
| perf::CYCLES:precise=0       | true            | perf::CYCLES + precise event sampling                         |
| perf::CYCLES:excl=0          | true            | perf::CYCLES + exclusive access                               |

| TCC NORMAL WRITEBACK sum:device=0       | true     | Number of writebacks due to requests that  |  |  |  |  |  |  |  |
|-----------------------------------------|----------|--------------------------------------------|--|--|--|--|--|--|--|
| TCC_ALL_TC_OP_WB_WRITEBACK_sum:device=0 | true     | Number of writebacks due to all TC_OP wri  |  |  |  |  |  |  |  |
| TCC_NORMAL_EVICT_sum:device=0           | true     | Number of evictions due to requests that . |  |  |  |  |  |  |  |
| TCC_ALL_TC_OP_INV_EVICT_sum:device=0    | true     | Number of evictions due to all TC_OP inva  |  |  |  |  |  |  |  |
| TCC_EA_RDREQ_DRAM_sum:device=0          | true     | Number of TCC/EA read requests (either 32  |  |  |  |  |  |  |  |
| TCC EA WRREQ DRAM sum:device=0          | true     | Number of TCC/EA write requests (either 3  |  |  |  |  |  |  |  |
| FETCH SIZE:device=0                     | true     | The total kilobytes fetched from the vide  |  |  |  |  |  |  |  |
| WRITE_SIZE:device=0                     | true     | The total kilobytes written to the video   |  |  |  |  |  |  |  |
| WRITE_REQ_32B:device=0                  | true     | The total number of 32-byte effective mem  |  |  |  |  |  |  |  |
| GPUBusy:device=0                        | l true   | The percentage of time GPU was busy.       |  |  |  |  |  |  |  |
| Wavefronts:device=0 GPU Hardware        | Counters | Total wavefronts.                          |  |  |  |  |  |  |  |
| VALUInsts:device=0                      | Counters | The average number of vector ALU instruct  |  |  |  |  |  |  |  |
| SALUInsts:device=0                      | true     | The average number of scalar ALU instruct  |  |  |  |  |  |  |  |
| SFetchInsts:device=0                    | true     | The average number of scalar fetch instru  |  |  |  |  |  |  |  |
| GDSInsts:device=0                       | true     | The average number of GDS read or GDS wri  |  |  |  |  |  |  |  |
| MemUnitBusy:device=0                    | true     | The percentage of GPUTime the memory unit  |  |  |  |  |  |  |  |
| ALUStalledBvLDS:device=0                | l true   | The percentage of GPUTime ALU units are s  |  |  |  |  |  |  |  |

A very small subset of the counters shown here

## **Commonly Used GPU Counters**

| VALUUtilization           | The percentage of ALUs active in a wave. Low VALUUtilization is likely due to high divergence or a poorly sized grid     |
|---------------------------|----------------------------------------------------------------------------------------------------|
| VALUBusy                  | The percentage of GPUTime vector ALU instructions are processed. Can be thought of as something like compute utilization |
| FetchSize                 | The total kilobytes fetched from global memory                                                                           |
| WriteSize                 | The total kilobytes written to global memory                                                                             |
|                           | The percentage of fetch, write, atomic, and other instructions                                                           |
| L2CacheHit                | that hit the data in L2 cache                                                                                            |
| L2CacheHit<br>MemUnitBusy |                                                                                                    |
|                           | that hit the data in L2 cache<br>The percentage of GPUTime the memory unit is active. The                                |

| Modify config file                                                                             |
|------------------------------------------------------------------------------------------------|
| Create a config file in \$HOME:                                                                |
| <pre>\$ omnitrace-avail -G \$HOME/.omnitrace.cfg</pre>                                         |
| Modify the config file \$HOME/.omnitrace.cfg to add desired metrics and for concerned GPU#ID:  |
| <br>OMNITRACE_ROCM_EVENTS = GPUBusy:device=0,<br>Wavefronts:device=0, MemUnitBusy:device=0<br> |
| To profile desired metrics for all participating GPUs:                                         |
| …<br>OMNITRACE_ROCM_EVENTS = GPUBusy, Wavefronts,<br>MemUnitBusy<br>…                          |
|                                                                                                |
|                                                                                                |

Full list at: https://github.com/ROCm-Developer-Tools/rocprofiler/blob/amd-master/test/tool/metrics.xml

#### **Execution with Hardware Counters**

(after modifying cfg file to set up OMNITRACE\_ROCM\_EVENTS with GPU metrics) \$ mpirun -np 1 omnitrace-run -- ./Jacobi hip.inst -g 1 1

[omnitrace][501266][0][omnitrace finalize] Finalizing perfetto... [omnitrace][501266][perfetto]> Outputting '/shared/prod/home/ssitaram/HPCTrainingExamples/HIP/jacobi/omnitrace-Jacobi hip-output/2023-03-15 22.57/perfetto-trace-0.proto' (11 .. Done [omnitrace][501266][rocprof-device-0-GPUBusy]> Outputting 'omnitrace-Jacobi hip-output/2023-03-15 22.57/rocprof-device-0-GPUBusy-0.json' GPU hardware [omnitrace][501266][rocprof-device-0-GPUBusy]> Outputting 'omnitrace-Jacobi hip-output/2023-03-15 22.57/rocprof-device-0-GPUBusy-0.txt' [omnitrace][501266][rocprof-device-0-Wavefronts]> Outputting 'omnitrace-Jacobi hip-output/2023-03-1\$ 22.57/rocprof-device-0-Wavefronts-0.json' counters [omnitrace][501266][rocprof-device-0-Wavefronts]> Outputting 'omnitrace-Jacobi hip-output/2023-03-15 22.57/rocprof-device-0-Wavefronts-0.txt' [omnitrace][501266][rocprof-device-0-MemUnitBusy]> Outputting 'omnitrace-Jacobi hip-output/2023-03-15 22.57/rocprof-device-0-MemUnitBusy-0.json' [omnitrace][501266][rocprof-device-0-MemUnitBusy]> Outputting 'omnitrace-Jacobi hip-output/2023-03-15 22.57/rocprof-device-0-MemUnitBusy-0.txt' [omnitrace][501266][trip count]> Outputting 'omnitrace-Jacobi hip-output/2023-03-15 22.57/trip count-0.ison' [omnitrace][501266][trip\_count]> Outputting 'omnitrace-Jacobi hip-output/2023-03-15 22.57/trip\_count-0.txt' [omnitrace][501266][wall\_clock]> Outputting 'omnitrace-Jacobi hip-output/2023-03-15\_22.57/wall\_clock-0.json' [omnitrace][501266][wall\_clock]> Outputting 'omnitrace-Jacobi hip-output/2023-03-15 22.57/wall\_clock-0.txt' [omnitrace][501266][roctracer]> Outputting 'omnitrace-Jacobi hip-output/2023-03-15 22.57/roctracer-0.json' [omnitrace][501266][roctracer]> Outputting 'omnitrace-Jacobi hip-output/2023-03-15 22.57/roctracer-0.txt' [omnitrace][501266][sampling percent]> Outputting 'omnitrace-Jacobi hip-output/2023-03-15 22.57/sampling percent-0.json' [omnitrace][501266][sampling percent]> Outputting 'omnitrace-Jacobi hip-output/2023-03-15 22.57/sampling percent-0.txt' [omnitrace][501266][sampling\_cpu\_clock]> Outputting 'omnitrace-Jacobi hip-output/2023-03-15 22.57/sampling\_cpu\_clock-0.json' [omnitrace][501266][sampling\_cpu\_clock]> Outputting 'omnitrace-Jacobi hip-output/2023-03-15\_22.57/sampling\_cpu\_clock-0.txt' [omnitrace][501266][sampling wall clock]> Outputting 'omnitrace-Jacobi hip-output/2023-03-15 22.57/sampling wall clock-0.json' [omnitrace][501266][sampling\_wall\_clock]> Outputting 'omnitrace-Jacobi hip-output/2023-03-15\_22.57/sampling\_wall\_clock-0.txt' [omnitrace][501266][sampling gpu memory usage]> Outputting 'omnitrace-Jacobi hip-output/2023-03-15 22.57/sampling gpu memory usage-0.json' [omnitrace][501266][sampling gpu memory usage]> Outputting 'omnitrace-Jacobi hip-output/2023-03-15 22.57/sampling gpu memory usage-0.txt' [omnitrace][501266][sampling gpu power]> Outputting 'omnitrace-Jacobi hip-output/2023-03-15 22.57/sampling gpu power-0.json' [omnitrace][501266][sampling gpu power]> Outputting 'omnitrace-Jacobi hip-output/2023-03-15 22.57/sampling gpu power-0.txt' [omnitrace][501266][sampling gpu temperature]> Outputting 'omnitrace-Jacobi hip-output/2023-03-15 22.57/sampling gpu temperature-0.json' [omnitrace][501266][sampling\_gpu\_temperature]> Outputting 'omnitrace-Jacobi hip-output/2023-03-15\_22.57/sampling\_gpu\_temperature-0.txt' [omnitrace][501266][sampling gpu busy percent]> Outputting 'omnitrace-Jacobi hip-output/2023-03-15 22.57/sampling gpu busy percent-0.json' [omnitrace][501266][sampling\_gpu\_busy\_percent]> Outputting 'omnitrace-Jacobi hip-output/2023-03-15 22.57/sampling\_gpu\_busy\_percent-0.txt' [omnitrace][501266][metadata]> Outputting 'omnitrace-Jacobi hip-output/2023-03-15 22.57/metadata-0.json' and 'omnitrace-Jacobi hip-output/2023-03-15 22.57/functions-0.json' [omnitrace][501266][0][omnitrace finalize] Finalized: 31.657272 sec wall clock, 0.000 MB peak rss, 179.700 MB page rss, 29.950000 sec cpu clock, 94.6 % cpu util [889.832] perfetto.cc:60129 Tracing session 1 ended. total sessions:0

#### **Visualization with Hardware Counters**

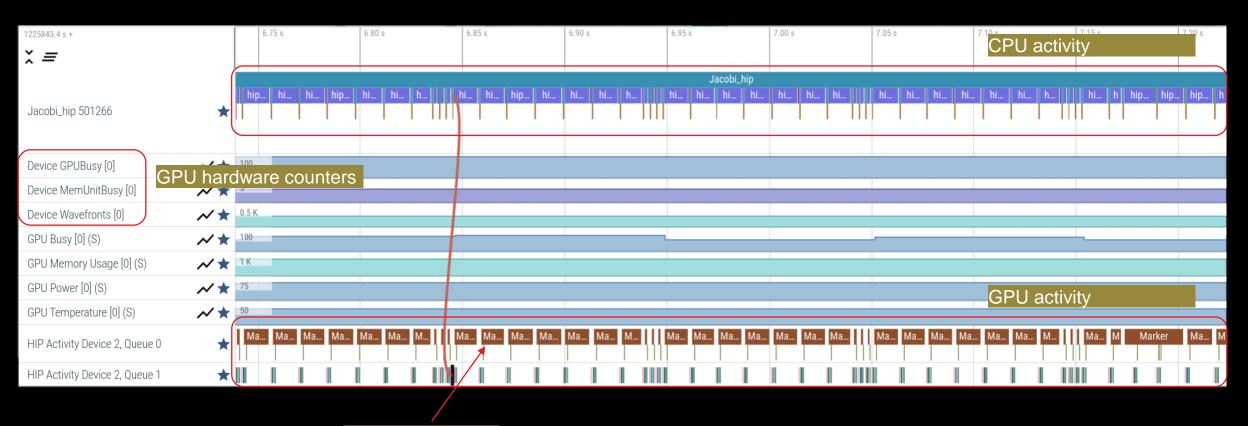

ROCTX Regions

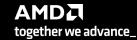

# **Tracing Multiple Ranks**

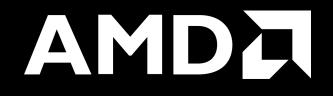

### **Profiling Multiple MPI Ranks – Jacobi Example**

| Binary Rewrite<br>Generating a new /library with instrumentation built-in: |
|----------------------------------------------------------------------------|
| <pre>\$ omnitrace-instrument -o Jacobi_hip.inst<br/>./Jacobi_hip</pre>     |
| Run the instrumented binary with 2 ranks:                                  |
| \$ mpirun -np 2 omnitrace-run/Jacobi_hip.inst -g<br>2 1                    |

[omnitrace][3628199][perfetto]> Outputting '/home/ssitaram/git/HPCTrainingExamples/HIP/jacobi/omnitrace-Jacobi\_hip.inst-output/2023-03-15\_18.02/perfetto-trace-1.proto' [perfetto]> Outputting '/home/ssitaram/git/HPCTrainingExamples/HIP/jacobi/omnitrace-Jacobi\_hip.inst-output/2023-03-15\_18.02/perfetto-trace-0.proto' (7856.71 KB / 7.86 M

[omnitrace][3628199][wall\_clock]> Outputting 'omnitrace-Jacobi\_hip.inst-output/2023-03-15\_18.02/wall\_clock-1.json' [omnitrace][3628196][wall\_clock]> Outputting 'omnitrace-Jacobi\_hip.inst-output/2023-03-15\_18.02/wall\_clock-0.json' [omnitrace][3628199][wall\_clock]> Outputting 'omnitrace-Jacobi\_hip.inst-output/2023-03-15\_18.02/wall\_clock-1.txt' [omnitrace][3628196][wall\_clock]> Outputting 'omnitrace-Jacobi\_hip.inst-output/2023-03-15\_18.02/wall\_clock-0.txt'

All output files are generated for each rank

#### Visualizing Traces from Multiple Ranks - Separately

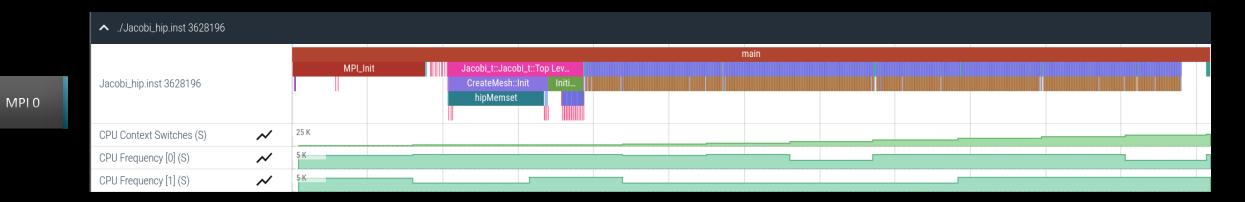

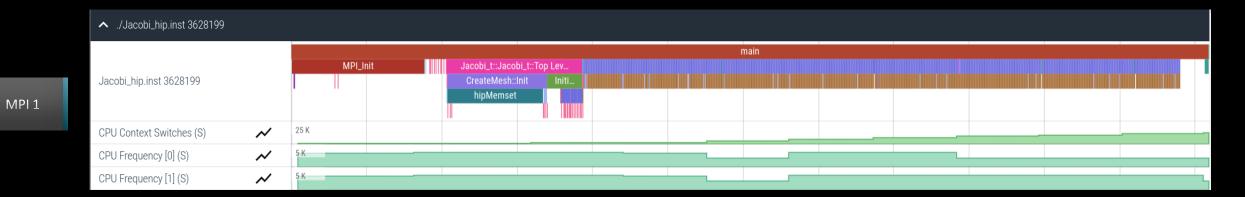

together we advance\_

### Visualizing Traces from Multiple Ranks - Combined

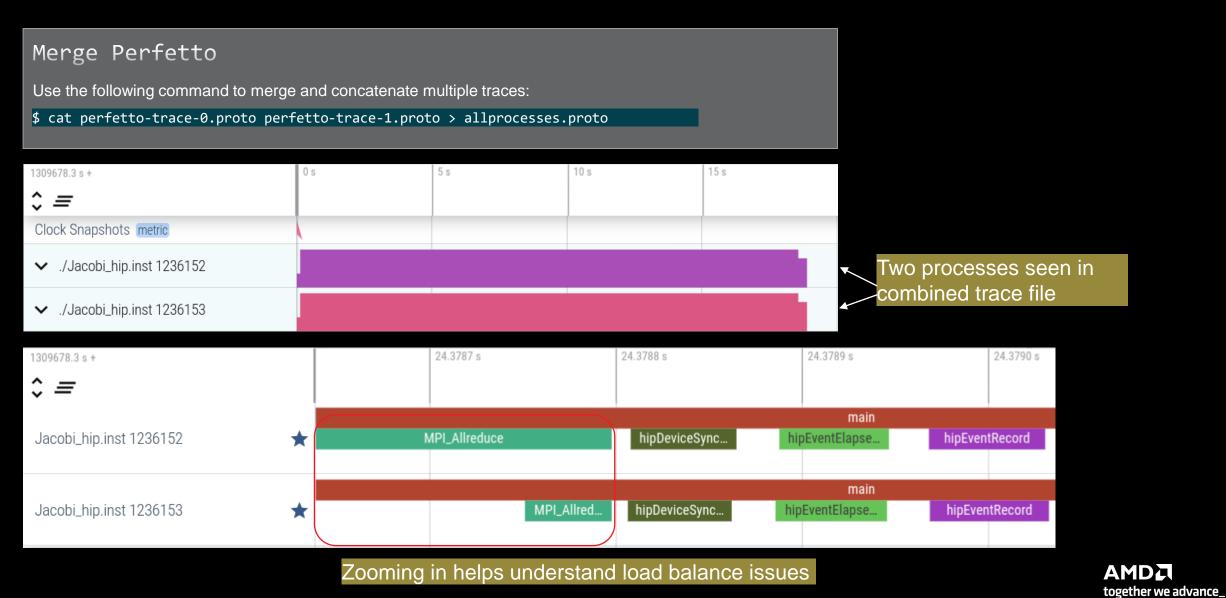

# **Statistical Sampling**

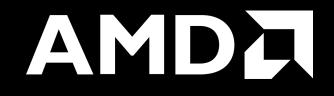

## Sampling Call-Stack (I)

#### OMNITRACE\_USE\_SAMPLING = false

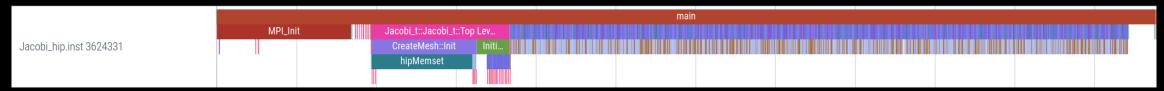

#### OMNITRACE\_USE\_SAMPLING = true; OMNITRACE\_SAMPLING\_FREQ = 100 (100 samples per second)

|                                      |                    |           |       | sa  | amples | s [omnitrace]            |                    |       |       |       |       |     |       |                    |     |       |       |       |                    |       |       |
|--------------------------------------|--------------------|-----------|-------|-----|--------|--------------------------|--------------------|-------|-------|-------|-------|-----|-------|--------------------|-----|-------|-------|-------|--------------------|-------|-------|
| Jacobi_t::Jacobi_t(grid_t&, mesh_t&) | JJJ                | J J J J , | JJJ   | JJ  | JJ     | J J J J J ,              | JJJ                | JJJ   | J J J | JJJ   | IJJ   | JJ  | ΙJ,   | l l l              | JJ  | JJ    | JJ,   | JJJ   | JJJ                | JJ    | JJJ   |
| Jacobi_t::CreateMesh()               | JNN                | N h N N I | NN    | NL  | NN     | h N J H L I              | H <mark>N</mark> H | N N N | N N N | NLN   | I N N | NN  | N N I | N h h              | h N | LNI   | NN    | I N N | I N N              | I N N | HNM   |
| hipMemset                            | h h h              | h h h h h | h h h | h h | h h    | s h <mark>h h h</mark> l | h h s              |       | h h h | h h h | h h   | h h | h h I | h h s              | s h | h h I | h h l | ı h h | ı h h              | h h   | r h h |
| hipApiName                           | h h s              | h 0 h h s | s h h | h s | h h    | 0 h s s h l              | h h s              | h h h | h h h |       |       |     |       |                    |     |       |       |       |                    |       |       |
| hipDeviceGetByPCIBusId               | h h O              | h h h (   | D h h | h O | h h    | 0 h 0 0 h (              | 0 h                | h h h | h h h | h h   | h h   | h h | h h I | h h s              | Οh  | 0 h   | h h ł | n h h | n <mark>h</mark> h | h h   | 00    |
| hipExtStreamGetCUMask                | h h <mark>s</mark> | h h h (   | D h h | h O | h h    | h 0 h 0                  | O h                | h h h | h h h | h h   | h h   | h h | h h ł | h <mark>h s</mark> | _ h | s h   | h h ł | n h h | h h                | h h   | 0     |
| hipExtStreamGetCUMask                | h hs               | h h h (   | D h h | h O | h h    | h _ (                    | O h                | h h h | h h h | h h   | h h   | h h | h h l | h h s              | _ h |       |       |       | h h                |       | 0     |
| hiprtcLinkAddData                    | h h s              | h h h     | h h   | h s | h h    | h h                      | h                  | h h h | h h h | ľ     | ı h h | h h | h ł   | h h                | h   | h     | h h ł | n h h | n h <mark>O</mark> | h h   | s I   |
| hiprtcLinkAddData                    | h h                | h h h     | h h   | h s | h h    | h                        | h                  | h h h | h h h | ŀ     | h h   | h h | h ł   | h r                | h   | h     | h h ł | h h   | n h r              | h h   | k I   |
| hiprtcLinkAddData                    | h h                | h h h     | h h   | h   | h h    | h                        | h                  | h h h | h h h | ŀ     | h h   | h h | h ł   | h                  | h   | h     | h h ł | h h   | h h                | h h   | ľ     |
| hiprtcLinkAddData                    | h h                | h h h     | h h   | h   | h h    | h                        | h                  | h h h | h h h | ŀ     | h h   | h h | h ł   | h                  | h   | h     | h h ł | n h h | n h                | h h   | 17    |
| hiprtcLinkAddData                    | h h                | h h h     | h h   | h   | h h    | h                        | h                  | h h h | h h h | ŀ     | h h   | h h | h     | r                  | h   | h     | h h ł | h h   | n h                | h h   |       |
| hiprtcLinkAddData                    | h r                | r r r     | r r   | r   | r r    | r                        | r                  |       |       | ſ     |       |     | r     | -                  | r   | r     |       |       | r                  | r r   |       |
| hiprtcLinkAddData                    | h h                | h h h     | h h   | h   | h h    | h                        | h                  | h h h | h h h | ŀ     | h h   | h h | h     |                    | h   | h     | h h ł | h h   | n h                | h h   |       |
| hiprtcLinkAddData                    | r                  |           |       |     |        |                          |                    |       |       |       |       |     |       |                    | _   |       |       |       |                    |       |       |
| hiprtcLinkAddData                    | h                  |           |       |     |        |                          |                    |       |       |       |       |     |       |                    |     |       |       |       |                    |       |       |
| hiprtcLinkAddData                    | h                  |           |       |     |        |                          |                    |       |       |       |       |     |       |                    |     |       |       |       |                    |       |       |
| amd_comgr_do_action                  | h                  |           |       |     |        |                          |                    |       |       |       |       |     | Ea    | ah                 | ~~  | mn    |       | bbo   |                    | th    | ~     |
| amd_comgr_data_set_remove            | h                  |           |       |     |        |                          |                    |       |       |       |       |     |       |                    |     |       |       |       |                    | s th  | e     |
| amd_comgr_data_set_remove            |                    |           |       |     |        |                          |                    |       |       |       |       |     | cal   | ll st              | acl | k a   | t th  | at    | tim                | ie _  |       |
| amd_comgr_data_set_remove            |                    |           |       |     |        |                          |                    |       |       |       |       |     |       |                    |     |       |       |       |                    |       |       |
| amd_comgr_data_set_remove            |                    |           |       |     |        |                          |                    |       |       |       |       |     |       |                    |     |       |       |       |                    |       |       |
| amd_comgr_data_set_remove            |                    |           |       |     |        |                          |                    |       |       |       |       |     |       |                    |     |       |       |       |                    |       |       |

Scroll down all the way in Perfetto to see the sampling output!

together we advance\_

## Sampling Call-Stack (II)

#### Zoom in call-stack sampling

|         |                    |                   |                   |                    | oomoloo fomoitroo | -l               |                  |                  |                    |              |
|---------|--------------------|-------------------|-------------------|--------------------|-------------------|------------------|------------------|------------------|--------------------|--------------|
|         |                    |                   |                   |                    | samples [omnitrac |                  |                  |                  |                    |              |
| Jacobi  | Jacobi_t::Run()    | Jacobi_t::Run()   | Jacobi_t::Run()   | Jacobi_t::Run()    | Jacobi_t::Run()   | Jacobi_t::Run()  | Jacobi_t::Run()  | Jacobi_t::Run()  | Jacobi_t::Run()    | Jacobi_t::Ru |
| Norm(gr | LocalLaplacian(gri | Norm(grid_t&, me  | Norm(grid_t&, me  | hipEventRecord     | Norm(grid_t&, me  | Jacobilteration( | HaloExchange(gri | LocalLaplacian(g | HaloExchange(grid  | Norm(grid_t& |
| hipMemc | hipLaunchKernel    | hipMemcpy         | hipMemcpy         | std::basic_string< | hipMemcpy         | hipLaunchKernel  | hipStreamSynchro | hipLaunchKernel  | hipStreamSynchroni | hipMemcpy    |
| hipApiN | std::basic_string< | hipApiName        | hipApiName        | OnUnload           | hipApiName        | std::basic_strin | std::basic_strin | hipMemPoolGetAtt | hipLaunchHostFunc  | hipApiName   |
| hiprtcL | OnUnload           | hiprtcLinkAddData | hiprtcLinkAddData | OnUnload           | hiprtcLinkAddData | OnUnload         | OnUnload         | hip_impl::hipLau | OnUnload           | hiprtcLinkAd |
| hiprtcL | OnUnload           | hiprtcLinkAddData | hiprtcLinkAddData |                    | hiprtcLinkAddData |                  | OnUnload         | hipGetCmdName    | OnUnload           | hiprtcLinkAd |
| hiprtcL | OnUnload           | hiprtcLinkAddData | hiprtcLinkAddData |                    | hiprtcLinkAddData |                  |                  | hipGetPCH        | OnUnload           | hiprtcLinkAd |
| hiprtcL | std::ostream& std: | hiprtcLinkAddData | hiprtcLinkAddData |                    | hiprtcLinkAddData |                  |                  | hiplpcGetEventHa |                    | hiprtcLinkAd |
| hiprtcL | std::ostreambuf_it | hiprtcLinkAddData | hiprtcLinkAddData |                    | hiprtcLinkAddData |                  |                  |                  |                    | hiprtcLinkAd |
| hiprtcL |                    | hiprtcLinkAddData | hiprtcLinkAddData |                    | hiprtcLinkAddData |                  |                  |                  |                    | hiprtcLinkAd |
| hiprtcL |                    | hiprtcLinkAddData | hiprtcLinkAddData |                    | hiprtcLinkAddData |                  |                  |                  |                    | hiprtcLinkAd |
| hiprtcL |                    | hiprtcLinkAddData | hiprtcLinkAddData |                    | hiprtcLinkAddData |                  |                  |                  |                    | hiprtcLinkAd |
| roctrac |                    | roctracer_disabl  | roctracer_disabl  |                    | roctracer_disabl  |                  |                  |                  |                    | roctracer_di |
| hsa_amd |                    | hsa_amd_image_ge  | hsa_amd_image_ge  |                    | hsa_amd_image_ge  |                  |                  |                  |                    | hsa_amd_imag |

Thread 0 (S) 3625610

Sampling data is annotated with (S)

AMD together we advance\_

### **Other Features**

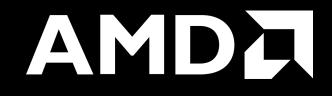

#### **Kernel Durations**

#### \$ cat omnitrace-Jacobi\_hip.inst-output/2023-03-15\_13.57/wall\_clock-0.txt

If you do not see a wall\_clock.txt dumped by omnitrace, try modify the config file \$HOME/.omnitrace.cfg and enable OMNITRACE\_USE\_TIMEMORY:

| ···                    |   |       |
|------------------------|---|-------|
| OMNITRACE_USE_PERFETTO | = | true  |
| OMNITRACE_USE_TIMEMORY | = | true  |
| OMNITRACE_USE_SAMPLING | = | false |
|                        |   |       |

| 0>>> | MPI_Allreduce                                                                                          | 1 | 5 | wall_clock | sec | 0.000012 | 0.000012 | 0.000012 | 0.000012 | 0.000000 | 0.000000 | 100.0 |
|------|----------------------------------------------------------------------------------------------------|---|---|------------|-----|----------|----------|----------|----------|----------|----------|-------|
| 0>>> | _hipDeviceSynchronize                                                                                  | 1 | 5 | wall_clock | sec | 0.000019 | 0.000019 | 0.000019 | 0.000019 | 0.000000 | 0.000000 | 94.4  |
| 0>>> | <pre>_NormKernel1(int, double, double const*, double*)</pre>                                           | 1 | 6 | wall_clock | sec | 0.000001 | 0.000001 | 0.000001 | 0.000001 | 0.000000 | 0.000000 | 100.0 |
| 0>>> | <pre>_NormKernel2(int, double const*, double*)</pre>                                                   | 1 | 6 | wall_clock | sec | 0.000000 | 0.000000 | 0.000000 | 0.000000 | 0.000000 | 0.000000 | 100.0 |
| 0>>> | _MPI_Barrier                                                                                           | 1 | 5 | wall_clock | sec | 0.000001 | 0.000001 | 0.000001 | 0.000001 | 0.000000 | 0.000000 | 100.0 |
| 0>>> | _hipEventRecord                                                                                        | 2 | 5 | wall_clock | sec | 0.000027 | 0.000014 | 0.000011 | 0.000016 | 0.000000 | 0.000003 | 100.0 |
| 0>>> | _Halo D2H::Halo Exchange                                                                               | 1 | 5 | wall_clock | sec | 1.628420 | 1.628420 | 1.628420 | 1.628420 | 0.000000 | 0.000000 | 0.0   |
| 0>>> | _hipStreamSynchronize Call Stack                                                                       | 1 | 6 | wall_clock | sec | 0.000003 | 0.000003 | 0.000003 | 0.000003 | 0.000000 | 0.000000 | 100.0 |
| 0>>> | MPI Exchange Confection                                                                                | 1 | 6 | wall_clock | sec | 1.628395 | 1.628395 | 1.628395 | 1.628395 | 0.000000 | 0.000000 | 0.0   |
| 0>>> | MPI Waitall                                                                                            | 1 | 7 | wall clock | sec | 0.000002 | 0.000002 | 0.000002 | 0.000002 | 0.000000 | 0.000000 | 100.0 |
| 0>>> | _Halo H2D::Halo Exchange                                                                               | 1 | 7 | wall_clock | sec | 1.628104 | 1.628104 | 1.628104 | 1.628104 | 0.000000 | 0.000000 | 0.0   |
| 0>>> | hipStreamSynchronize                                                                                   | 1 | 8 | wall clock | sec | 0.000003 | 0.000003 | 0.000003 | 0.000003 | 0.000000 | 0.000000 | 100.0 |
| 0>>> | _hipLaunchKernel                                                                                       | 5 | 8 | wall_clock | sec | 0.000615 | 0.000123 | 0.000005 | 0.000578 | 0.000000 | 0.000254 | 99.6  |
| 0>>> | _mbind                                                                                                 | 1 | 9 | wall_clock | sec | 0.000003 | 0.000003 | 0.000003 | 0.000003 | 0.000000 | 0.000000 | 100.0 |
| 0>>> | hipMemcpy                                                                                              | 1 | 8 | wall_clock | sec | 0.001122 | 0.001122 | 0.001122 | 0.001122 | 0.000000 | 0.000000 | 99.9  |
| 0>>> | <pre>_LocalLaplacianKernel(int, int, int, double, double, double const*, double*)</pre>                | 1 | 9 | wall_clock | sec | 0.000000 | 0.000000 | 0.000000 | 0.000000 | 0.000000 | 0.000000 | 100.0 |
| 0>>> | HaloLaplacianKernel(int, int, int, double, double, double const*, double const*, double*)              | 1 | 9 | wall_clock | sec | 0.00000  | 0.000000 | 0.000000 | 0.000000 | 0.000000 | 0.000000 | 100.0 |
| 0>>> | <pre>_JacobiIterationKernel(int, double, double, double const*, double const*, double*, double*)</pre> | 1 | 9 | wall clock | sec | 0.000000 | 0.000000 | 0.000000 | 0.000000 | 0.000000 | 0.000000 | 100.0 |

Text file is for quick reference. JSON output is easy to script for and can be read by Hatchet, a Python package (<u>https://hatchet.readthedocs.io/en/latest/</u>)

Durations

## **Kernel Durations (flat profile)**

#### Edit in your omnitrace.cfg: OMNITRACE\_USE\_TIMEMORY OMNITRACE\_FLAT\_PROFILE

= true **= true** 

## Use flat profile to see aggregate duration of kernels and functions

| REAL-CLOCH                                                                                                    |           |       | -CLOCK TIMER)              |            |           |           |           |           |          |          |                    |
|----------------------------------------------------------------------------------------------------|-----------|-------|----------------------------|------------|-----------|-----------|-----------|-----------|----------|----------|--------------------|
| LABEL                                                                                                    | COUNT     | DEPTH | METRIC                     | UNITS      | SUM       | MEAN      | MIN       | MAX       | VAR      | STDDEV   | % SELF             |
| 0>>> main                                                                                                    | 1         | 0     | wall clock                 | 1          | 82.739099 | 82.739099 | 82.739099 | 82.739099 | 0.000000 | 0.000000 | 100.0              |
| 0>>> MPI_Init                                                                                                    | 1         | 0     | wall_clock                 | sec        | 34.056610 | 34.056610 | 34.056610 | 34.056610 | 0.000000 | 0.000000 | 100.0              |
| 0>>> pthread_create                                                                                                 | 3         | 0     | wall_clock                 | sec        | 0.014644  | 0.004881  | 0.001169  | 0.011974  | 0.000038 | 0.006145 | 100.0              |
| 0>>> mbind                                                                                                    | 285       | 0     | wall_clock                 | sec        | 0.001793  | 0.000006  | 0.000005  | 0.000020  | 0.000000 | 0.000002 | 100.0              |
| 0>>> MPI_Comm_dup                                                                                                   | 1         | 0     | wall_clock                 | sec        | 0.000212  | 0.000212  | 0.000212  | 0.000212  | 0.000000 | 0.000000 | 100.0              |
| 0>>> MPI_Comm_rank                                                                                                  | 1         | 0     | wall_clock                 | sec        | 0.000041  | 0.000041  | 0.000041  | 0.000041  | 0.000000 | 0.00000  | 100.0              |
| 0>>> MPI_Comm_size                                                                                                  | 1         | 0     | wall_clock                 | sec        | 0.000004  | 0.000004  | 0.000004  | 0.000004  | 0.000000 | 0.00000  | 100.0              |
| 0>>> hipInit                                                                                                    | 1         | 0     | wall_clock                 | sec        | 0.000372  | 0.000372  | 0.000372  | 0.000372  | 0.000000 | 0.00000  | 100.0              |
| 0>>> hipGetDeviceCount                                                                                              | 1         | 0     | wall_clock                 | sec        | 0.000017  | 0.000017  | 0.000017  | 0.000017  | 0.000000 | 0.000000 | 100.0              |
| 0>>> MPI_Allgather                                                                                                  | 1         | 0     | wall_clock                 | sec        | 0.000009  | 0.000009  | 0.000009  | 0.000009  | 0.000000 | 0.00000  | 100.0              |
| 0>>> hipSetDevice                                                                                                   | 1         | U     | wall_clock                 | sec        | 0.000024  | 0.000024  | 0.000024  | 0.000024  | 0.000000 | 0.00000  | 100.0              |
| 0>>> hipHostMalloc                                                                                                  | 3         | 0     | wall_clock                 | sec        | 0.126827  | 0.042276  | 0.000176  | 0.126453  | 0.005314 | 0.072900 | 100.0              |
| 0>>> hipMalloc                                                                                                    | /         | 0     | wall_clock                 | sec        | 0.000458  | 0.000065  | 0.000024  | 0.000178  | 0.000000 | 0.000052 | 100.0              |
| 0>>> hipMemset                                                                                                    | 1         | 0     | wall_clock                 | sec        | 35.770403 | 35.770403 | 35.770403 | 35.770403 | 0.000000 | 0.00000  | 100.0              |
| 0>>> hipStreamCreate                                                                                                | 1005      | U     | wall_clock                 | sec        | 0.016750  | 0.008375  | 0.005339  | 0.011412  | 0.000018 | 0.004295 | 100.0              |
| 0>>> hipMemcpy                                                                                                    | 1005      | 0     | wall_clock                 | sec        | 8.506781  | 0.008464  | 0.000610  | 0.039390  | 0.000023 | 0.004844 | 100.0              |
| 0>>> hipEventCreate                                                                                                 | 2<br>5002 | 0     | wall_clock<br>  wall clock | sec        | 0.000037  | 0.000018  | 0.000016  | 0.000021  | 0.000000 | 0.000003 | 100.0              |
| 0>>> hipLaunchKernel<br> 0>>> MPI Allreduce                                                                         | 1003      | 0     | wall_clock                 | sec        | 0.181301  | 0.000002  | 1         | 0.012046  | •        | 0.000278 | 100.0  <br>  100.0 |
| 0>>> hipDeviceSynchronize                                                                                           | 1003      | 0     | wall_clock                 | sec<br>sec | 0.002009  | 0.000002  | 0.000001  | 0.000022  | 0.000000 | 0.000001 | 100.0              |
| 0>>> MPI Barrier                                                                                                    | 3         | 0     | wall_clock                 | sec sec    | 0.000007  | 0.000002  | 0.000001  | 0.000043  | 0.000000 | 0.000001 | 100.0              |
| 0>>> hipEventRecord                                                                                                 | 2000      | 0     | wall_clock                 | sec        | 0.046701  | 0.000023  | 0.000020  | 0.000225  | 0.000000 | 0.000000 | 100.0              |
| 0>>> hipStreamSynchronize                                                                                           | 2000      | 0     | wall_clock                 | sec        | 0.030366  | 0.000015  | 0.000013  | 0.000382  | 0.000000 | 0.000009 | 100.0              |
| 0>>> MPI Waitall                                                                                                    | 1000      | 0     | wall_clock                 | sec        | 0.001665  | 0.000002  | 0.000002  | 0.000007  | 0.000000 | 0.000000 | 100.0              |
| 0>>> NormKernel1(int, double, double, double const*, double*)                                                       | 1000      | 0     | wall clock                 | sec        | 0.001502  | 0.000002  | 0.000001  | 0.000006  | 0.000000 | 0.000000 | 100.0              |
| 0>>> Normkernel2(int, double const*, double*)                                                                       | 1000      | 0     | wall clock                 | sec        | 0.001972  | 0.000002  | 0.000001  | 0.000003  | 0.000000 | 0.000001 | 100.0              |
| 0>>> localLaplacianKernel(int, int, int, double, double, double const*, double*)                                    | 1000      | õ     | wall clock                 | sec        | 0.001488  | 0.000001  | 0.000001  | 0.000007  | 0.000000 | 0.000000 | 100.0              |
| 0>>> HaloLaplacianKernel(int, int, int, double, double, double const*, double const*, double*)                      | 1000      | 0     | wall clock                 | sec        | 0.001465  | 0.000001  | 0.000001  | 0.000007  | 0.000000 | 0.000000 | 100.0              |
| 0>>> hipEventElapsedTime                                                                                            | 1000      | õ     | wall clock                 | sec        | 0.015060  | 0.000015  | 0.000014  | 0.000041  | 0.000000 | 0.000002 | 100.0              |
| <pre>0&gt;&gt;&gt; JacobilterationKernel(int, double, double, double const*, double const*, double*, double*)</pre> | 1000      | õ     | wall clock                 | sec        | 0.002598  | 0.000003  | 0.000001  | 0.000006  | 0.000000 | 0.000001 | 100.0              |
| 0>>> pthread join                                                                                                   | 1         | Õ     | wall clock                 | sec        | 0.000396  | 0.000396  | 0.000396  | 0.000396  | 0.000000 | 0.000000 | 100.0              |
| 0>>> hipFree                                                                                                    | 4         | Ō     | wall clock                 | sec        | 0.000526  | 0.000131  | 0.000021  | 0.000243  | 0.000000 | 0.000091 | 100.0              |
| 0>>> hipHostFree                                                                                                    | 2         | Θ     | wall_clock                 | sec        | 0.000637  | 0.000318  | 0.000287  | 0.000350  | 0.000000 | 0.000044 | 100.0              |
| 3>>> start thread                                                                                                   | 1         | 0     | wall clock                 | sec        | 0.004802  | 0.004802  | 0.004802  | 0.004802  | 0.000000 | 0.000000 | 100.0              |
| 1>>> start_thread                                                                                                   | 1         | 0     | wall clock                 | sec        | 81.987779 | 81.987779 | 81.987779 | 81.987779 | 0.000000 | 0.000000 | 100.0              |
| 2>>> start_thread                                                                                                   | -         | 0     |                            | -          | -         | -         | -         | -         | -        | -        | i - i              |
|                                                                                                    |           |       |                            |            |           |           |           |           |          |          |                    |

AMD together we advance\_

## **User API**

Omnitrace provides an API to control the instrumentation

| API Call                                           | Description                                                                             |
|----------------------------------------------------|-----------------------------------------------------------------------------------------|
| int <b>omnitrace_user_start_trace(void)</b>        | Enable tracing on this thread and all subsequently created threads                      |
| int <b>omnitrace_user_stop_trace(void)</b>         | Disable tracing on this thread and all subsequently created threads                     |
| int <b>omnitrace_user_start_thread_trace(void)</b> | Enable tracing on this specific thread. Does not apply to subsequently created threads  |
| int <b>omnitrace_user_stop_thread_trace(void)</b>  | Disable tracing on this specific thread. Does not apply to subsequently created threads |
| int <b>omnitrace_user_push_region(void)</b>        | Start user defined region                                                               |
| int <b>omnitrace_user_pop_region(void)</b>         | End user defined region, FILO (first in last out) is expected                           |

All the API calls: https://amdresearch.github.io/omnitrace/user\_api.html

# **OpenMP**<sup>®</sup>

|                                                                | i i                                        |
|----------------------------------------------------------------|--------------------------------------------|
| We use the example omnitrace/examples/openmp/                  | <br>  LAB                                  |
| Build the code with CMake:                                     | 0>>> main<br>   0>>>  _pth:<br>   3>>>  _s |
| \$ cmake -B build                                              | 3>>>                                       |
|                                                                | 3>>>  <br>   3>>>                          |
| Use the openmp-lu binary, which can be executed with:          | 3>>>  <br>   3>>>  <br>   3>>>             |
| <pre>\$ export OMP_NUM_THREADS=4</pre>                         | 2>>>  _s<br>   2>>>                        |
| \$ srun -n 1 -c 4 ./openmp-lu                                  | 2>>>                                       |
|                                                                | 2>>>  <br>   2>>>                          |
| Create a new instrumented binary:                              | 2>>>                                       |
|                                                                | 2>>>                                       |
| <pre>\$ srun -n 1 omnitrace-instrument -o openmp-lu.inst</pre> | 1>>>  _s <sup>.</sup><br>   1>>>           |
| ./openmp-lu                                                    |                                            |
|                                                                | 1>>>                                       |
| Evenute the new binery                                         | 1>>>                                       |
| Execute the new binary:                                        | 1>>>                                       |
|                                                                | 1>>>                                       |
| <pre>\$ srun -n 1 -c 4 omnitrace-run/openmp-lu.inst</pre>      | $   0>>>  _erh$                            |
|                                                                | 0>>>  _rhs<br>   0>>>   iac                |
|                                                                |                                            |

| <br>      |                    |       |                   | REAL-(       | CLOCK TIM       | ER (I.E. WA   | LL-CLOCK TI    | <br>MER)      |               |               |                  | <br>               |
|-----------|--------------------|-------|-------------------|--------------|-----------------|---------------|----------------|---------------|---------------|---------------|------------------|--------------------|
| <br> <br> | LABEL              | COUNT | <br>  DEPTH  <br> | <br>  METRIC | <br>  UNITS<br> | <br>  SUM<br> | <br>  MEAN<br> | <br>  MIN<br> | <br>  MAX<br> | <br>  VAR<br> | <br>  STDDEV<br> | <br>  % SELF  <br> |
| 0>>       | <br>> main         | 1     | <br>  0           | wall_clock   | <br>  sec       | 1.096702      | 1.096702       | 1.096702      | 1.096702      | 0.000000      | 0.000000         | 9.2                |
| i  0>>    | >  _pthread_create | 3     | 1                 | wall_clock   | sec             | 0.002931      | 0.000977       | 0.000733      | 0.001420      | 0.000000      | 0.000385         | 0.0 I              |
| i i3>>    | > [_start_thread   | 1     | 2                 | wall_clock   | sec             | 2.451520      | 2.451520       | 2.451520      | 2.451520      | 0.000000      | 0.000000         | 57.7               |
| 3>>       | >  _erhs           | 1     | 3                 | wall_clock   | sec             | 0.001906      | 0.001906       | 0.001906      | 0.001906      | 0.000000      | 0.000000         | 100.0              |
| 3>>       | >  _rhs            | 153   | 3                 | wall_clock   | sec             | 0.229893      | 0.001503       | 0.001410      | 0.001893      | 0.000000      | 0.000116         | 100.0              |
| 3>>       | >  _jacld          | 3473  | 3                 | wall_clock   | sec             | 0.170568      | 0.000049       | 0.000047      | 0.000135      | 0.000000      | 0.000005         | 100.0              |
| 3>>       | >  _blts           | 3473  | 3                 | wall_clock   | sec             | 0.232512      | 0.000067       | 0.000040      | 0.000959      | 0.000000      | 0.000034         | 100.0              |
| 3>>       | >  _jacu           | 3473  | 3                 | wall_clock   | sec             | 0.166229      | 0.000048       | 0.000046      | 0.000148      | 0.000000      | 0.000005         | 100.0              |
| 3>>       | >  _buts           | 3473  | 3                 | wall_clock   | sec             | 0.236484      | 0.000068       | 0.000041      | 0.000391      | 0.000000      | 0.000031         | 100.0              |
| 2>>       | >  _start_thread   | 1     | 2                 | wall_clock   | sec             | 2.452309      | 2.452309       | 2.452309      | 2.452309      | 0.000000      | 0.00000          | 58.1               |
| 2>>       | >  _erhs           | 1     | 3                 | wall_clock   | sec             | 0.001895      | 0.001895       | 0.001895      | 0.001895      | 0.000000      | 0.00000          | 100.0              |
| 2>>       | >  _rhs            | 153   | 3                 | wall_clock   | sec             | 0.229776      | 0.001502       | 0.001410      | 0.001893      | 0.000000      | 0.000115         | 100.0              |
| 2>>       | >  _jacld          | 3473  | 3                 | wall_clock   | sec             | 0.204609      | 0.000059       | 0.000057      | 0.000152      | 0.000000      | 0.00006          | 100.0              |
| 2>>       | >  _blts           | 3473  | 3                 | wall_clock   | sec             | 0.192986      | 0.000056       | 0.000047      | 0.000358      | 0.000000      | 0.000026         | 100.0              |
| 2>>       | >  _jacu           | 3473  | 3                 | wall_clock   | sec             | 0.199029      | 0.000057       | 0.000055      | 0.000188      | 0.000000      | 0.00007          | 100.0              |
| 2>>       | >  _buts           | 3473  | 3                 | wall_clock   | sec             | 0.198972      | 0.000057       | 0.000048      | 0.000372      | 0.000000      | 0.000026         | 100.0              |
| 1>>       | >  _start_thread   | 1     | 2                 | wall_clock   | sec             | 2.453072      | 2.453072       | 2.453072      | 2.453072      | 0.000000      | 0.000000         | 58.6               |
| 1>>       | >  _erhs           | 1     | 3                 | wall_clock   | sec             | 0.001905      | 0.001905       | 0.001905      | 0.001905      | 0.000000      | 0.000000         | 100.0              |
| 1>>       | >  _rhs            | 153   | 3                 | wall_clock   | sec             | 0.229742      | 0.001502       | 0.001410      | 0.001894      | 0.000000      | 0.000115         | 100.0              |
| 1>>       | >  _jacld          | 3473  | 3                 | wall_clock   | sec             | 0.206418      | 0.000059       | 0.000057      | 0.000934      | 0.000000      | 0.000016         | 100.0              |
| 1>>       | >  _blts           | 3473  | 3                 | wall_clock   | sec             | 0.186097      | 0.000054       | 0.000047      | 0.000344      | 0.000000      | 0.000023         | 100.0              |
| 1>>       | >  _jacu           | 3473  | 3                 | wall_clock   | sec             | 0.198689      | 0.000057       | 0.000055      | 0.000186      | 0.000000      | 0.00006          | 100.0              |
| 1>>       | >  _buts           | 3473  | 3                 | wall_clock   | sec             | 0.192470      | 0.000055       | 0.000048      | 0.000356      | 0.000000      | 0.000022         | 100.0              |
| 0>>       | >  _erhs           | 1     | 1                 | wall_clock   | sec             | 0.001961      | 0.001961       | 0.001961      | 0.001961      | 0.000000      | 0.000000         | 100.0              |
| 0>>       | >  _rhs            | 153   | 1                 | wall_clock   | sec             | 0.229889      | 0.001503       | 0.001410      | 0.001891      | 0.000000      | 0.000116         | 100.0              |
| 0>>       | >  _jacld          | 3473  | 1                 | wall_clock   | sec             | 0.208903      | 0.000060       | 0.000057      | 0.000359      | 0.000000      | 0.000017         | 100.0              |
| 0>>       | >  _blts           | 3473  | 1                 | wall_clock   | sec             | 0.172646      | 0.000050       | 0.000047      | 0.000822      | 0.000000      | 0.000020         | 100.0              |
| 0>>       | >  _jacu           | 3473  | 1                 | wall_clock   | sec             | 0.202130      | 0.000058       | 0.000055      | 0.000350      | 0.000000      | 0.000016         | 100.0              |
| 0>>       | >  _buts           | 3473  | 1                 | wall_clock   | sec             | 0.176975      | 0.000051       | 0.000048      | 0.000377      | 0.000000      | 0.000016         | 100.0              |
| 0>>       | >  _pintgr         | 1     | 1                 | wall_clock   | sec             | 0.000054      | 0.000054       | 0.000054      | 0.000054      | 0.000000      | 0.00000          | 100.0              |
|           |                    |       |                   |              |                 |               |                |               |               |               |                  |                    |

## **OpenMP®** Visualization

| open plained 117836                                                                                                    | bits jacid bits jacid bits jacid bits jacid bits jacid<br>Idd bits jacid bits jacid bits jacid bits jacid bits jacid |  |  |  |  |  |  |  |  |  |  |  |  |  |
|----------------------------------------------------------------------------------------------------|----------------------------------------------------------------------------------------------------|--|--|--|--|--|--|--|--|--|--|--|--|--|
| Open pland (11/23)     Open pland (11/23)     The open pland (11/23)     The open pland (11/23)        The open pland (11/23)        The open pland (11/23) <th>bits jacid bits jacid bits jacid bits jacid bits jacid<br/>Idd bits jacid bits jacid bits jacid bits jacid bits jacid</th>                                                                                                    | bits jacid bits jacid bits jacid bits jacid bits jacid<br>Idd bits jacid bits jacid bits jacid bits jacid bits jacid |  |  |  |  |  |  |  |  |  |  |  |  |  |
| Thread 117844       thead       thead <t< td=""><td>bits jacid bits jacid bits jacid bits jacid bits jacid<br/>Idd bits jacid bits jacid bits jacid bits jacid bits jacid</td></t<>                                                                                                    | bits jacid bits jacid bits jacid bits jacid bits jacid<br>Idd bits jacid bits jacid bits jacid bits jacid bits jacid |  |  |  |  |  |  |  |  |  |  |  |  |  |
| Treed 3 117843     juid     bits     juid     bits       Statutures       Statutures       Statutures       Statutures       Statutures       Statutures                                                                                                    |                                                                                                    |  |  |  |  |  |  |  |  |  |  |  |  |  |
| همهابله:<br>                                                                                                    | jucid bits jucid bits jucid bits jucid bits                                                                          |  |  |  |  |  |  |  |  |  |  |  |  |  |
|                                                                                                    |                                                                                                    |  |  |  |  |  |  |  |  |  |  |  |  |  |
| main           saso(m)           OCM#_paralel           saso(m) formomfnd            saso(m) formomfnd            no wurde info found                                                                                                    |                                                                                                    |  |  |  |  |  |  |  |  |  |  |  |  |  |
| 5507(mt)<br>0004P-para.tem, 5<br>3507(mt) (scion, 2 mt, 6 mt)<br>1000                                                                                                    |                                                                                                    |  |  |  |  |  |  |  |  |  |  |  |  |  |
| ssor(mt) [cloneomp. (n. 4]<br>no unwind info found                                                                                                    |                                                                                                    |  |  |  |  |  |  |  |  |  |  |  |  |  |
| no unwind lato found                                                                                                    |                                                                                                    |  |  |  |  |  |  |  |  |  |  |  |  |  |
| Thread 0 (5) 117857                                                                                                    |                                                                                                    |  |  |  |  |  |  |  |  |  |  |  |  |  |
|                                                                                                    |                                                                                                    |  |  |  |  |  |  |  |  |  |  |  |  |  |
|                                                                                                    |                                                                                                    |  |  |  |  |  |  |  |  |  |  |  |  |  |
|                                                                                                    |                                                                                                    |  |  |  |  |  |  |  |  |  |  |  |  |  |
|                                                                                                    |                                                                                                    |  |  |  |  |  |  |  |  |  |  |  |  |  |
|                                                                                                    |                                                                                                    |  |  |  |  |  |  |  |  |  |  |  |  |  |
| amples [continued]                                                                                                    |                                                                                                    |  |  |  |  |  |  |  |  |  |  |  |  |  |
| no umidal info found                                                                                                    |                                                                                                    |  |  |  |  |  |  |  |  |  |  |  |  |  |
| omainace:component:pthesd_create_pxtoka-mapper_operator()) const<br>rom(n)                                                                                                    |                                                                                                    |  |  |  |  |  |  |  |  |  |  |  |  |  |
| ssor(nt) [clone_emp_fn.4]                                                                                                    |                                                                                                    |  |  |  |  |  |  |  |  |  |  |  |  |  |
| Thread 1 (5) 117859                                                                                                    |                                                                                                    |  |  |  |  |  |  |  |  |  |  |  |  |  |
|                                                                                                    |                                                                                                    |  |  |  |  |  |  |  |  |  |  |  |  |  |
|                                                                                                    |                                                                                                    |  |  |  |  |  |  |  |  |  |  |  |  |  |
| samples (ometrixe)                                                                                                    |                                                                                                    |  |  |  |  |  |  |  |  |  |  |  |  |  |
| no umitida linfo found                                                                                                    |                                                                                                    |  |  |  |  |  |  |  |  |  |  |  |  |  |
| omilitize: composited, extern support operator(i) cost                                                                                                    |                                                                                                    |  |  |  |  |  |  |  |  |  |  |  |  |  |
| ssor(nt) [doneong_fn.4]                                                                                                    |                                                                                                    |  |  |  |  |  |  |  |  |  |  |  |  |  |
| Thread 2 (5) 1/7859 no unwind inte found                                                                                                    |                                                                                                    |  |  |  |  |  |  |  |  |  |  |  |  |  |
|                                                                                                    |                                                                                                    |  |  |  |  |  |  |  |  |  |  |  |  |  |
|                                                                                                    |                                                                                                    |  |  |  |  |  |  |  |  |  |  |  |  |  |
|                                                                                                    |                                                                                                    |  |  |  |  |  |  |  |  |  |  |  |  |  |
|                                                                                                    |                                                                                                    |  |  |  |  |  |  |  |  |  |  |  |  |  |
| sample [ampliton]<br>no unwhich filo found                                                                                                    |                                                                                                    |  |  |  |  |  |  |  |  |  |  |  |  |  |
| omnitrace:component_pitread_exect_agenta_wages-operato(0) const                                                                                                    | omnitace:.component:.phtread,.create.gotcha:.wnapper:.operator(i)) const                                             |  |  |  |  |  |  |  |  |  |  |  |  |  |
|                                                                                                    |                                                                                                    |  |  |  |  |  |  |  |  |  |  |  |  |  |
| sacini postu prime<br>Intela (S) Intel<br>De la construction de la construction de la construct |                                                                                                    |  |  |  |  |  |  |  |  |  |  |  |  |  |
|                                                                                                    |                                                                                                    |  |  |  |  |  |  |  |  |  |  |  |  |  |
|                                                                                                    |                                                                                                    |  |  |  |  |  |  |  |  |  |  |  |  |  |

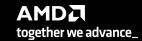

## Python™

The omnitrace Python package is installed in /path/omnitrace\_install/lib/pythonX.Y/site-packages/omnitrace

Setup the environment:

\$ export PYTHONPATH=/path/omnitrace/lib/python/sitepackages/:\${PYTHONPATH}

We use the Fibonacci example in omnitrace/examples/python/source.py

Execute the python program with:

\$ omnitrace-python ./external.py

Profiled data is dumped in output directory:

\$ cat omnitrace-source-output/timestamp/wall\_clock.txt

| REAL-CLOCK TIMER (I.E. WALL-CLOCK TIMER) |       |        |                  |       |          |          |          |          |          |          |            |  |  |  |
|------------------------------------------|-------|--------|------------------|-------|----------|----------|----------|----------|----------|----------|------------|--|--|--|
| LABEL                                    | COUNT | DEPTH  | METRIC           | UNITS | SUM      | MEAN     | MIN      | MAX      | VAR      | STDDEV   | % SELF     |  |  |  |
| 0>>> main_loop                           | 3     | •<br>• | <br>  wall_clock | sec   | 2.786075 | 0.928692 | 0.926350 | 0.932130 | 0.000009 | 0.003042 | Ι<br>  Θ.€ |  |  |  |
| θ>>>  _run                               | 3     | 1      | wall_clock       | sec   | 2.785799 | 0.928600 | 0.926250 | 0.932037 | 0.000009 | 0.003043 | 0.6        |  |  |  |
| θ>>>  _fib                               | 3     | 2      | wall_clock       | sec   | 2.750104 | 0.916701 | 0.914454 | 0.919577 | 0.000007 | 0.002619 | 0.6        |  |  |  |
| θ>>>  _fib                               | 6     | 3      | wall_clock       | sec   | 2.749901 | 0.458317 | 0.348962 | 0.567074 | 0.013958 | 0.118145 | Θ.6        |  |  |  |
| 0>>>  _fib                               | 12    | 4      | wall_clock       | sec   | 2.749511 | 0.229126 | 0.133382 | 0.350765 | 0.006504 | 0.080650 | Θ.Θ        |  |  |  |
| 0>>>  _fib                               | 24    | 5      | wall_clock       | sec   | 2.748734 | 0.114531 | 0.050867 | 0.217030 | 0.002399 | 0.048977 | θ.1        |  |  |  |
| 0>>>  _fib                               | 48    | 6      | wall_clock       | sec   | 2.747118 | 0.057232 | 0.019302 | 0.134596 | 0.000806 | 0.028396 | 0.1        |  |  |  |
| 0>>>  _fib                               | 96    | 7      | wall_clock       | sec   | 2.743922 | 0.028583 | 0.007181 | 0.083350 | 0.000257 | 0.016026 | 0.2        |  |  |  |
| 0>>>  _fib                               | 192   | 8      | wall_clock       | sec   | 2.737564 | 0.014258 | 0.002690 | 0.051524 | 0.000079 | 0.008887 | 0.5        |  |  |  |
| 0>>>  _fib                               | 384   | 9      | wall_clock       | sec   | 2.724966 | 0.007096 | 0.000973 | 0.031798 | 0.000024 | 0.004865 | 0.9        |  |  |  |
| 0>>>  _fib                               | 768   | 10     | wall_clock       | sec   | 2.699251 | 0.003515 | 0.000336 | 0.019670 | 0.00007  | 0.002637 | 1.9        |  |  |  |
| 0>>>  _fib                               | 1536  | 11     | wall_clock       | sec   | 2.648006 | 0.001724 | 0.000096 | 0.012081 | 0.000002 | 0.001417 | 3.9        |  |  |  |
| 0>>>  _fib                               | 3072  | 12     | wall_clock       | sec   | 2.545260 | 0.000829 | 0.000016 | 0.007461 | 0.00001  | 0.000758 | 8.6        |  |  |  |
| 0>>>  _fib                               | 6078  | 13     | wall_clock       | sec   | 2.342276 | 0.000385 | 0.000016 | 0.004669 | 0.000000 | 0.000404 | 16.6       |  |  |  |
| 0>>>  _fib                               | 10896 | 14     | wall_clock       | sec   | 1.967475 | 0.000181 | 0.000015 | 0.002752 | 0.00000  | 0.000218 | 28.6       |  |  |  |
| 0>>>  _fib                               | 15060 | 15     | wall_clock       | sec   | 1.404069 | 0.000093 | 0.000015 | 0.001704 | 0.000000 | 0.000123 | 43.6       |  |  |  |
| 0>>>  _fib                               | 14280 | 16     | wall_clock       | sec   | 0.791873 | 0.000055 | 0.000015 | 0.001044 | 0.000000 | 0.000076 | 58.3       |  |  |  |
| 0>>>  _fib                               | 8826  | 17     | wall_clock       | sec   | 0.330189 | 0.000037 | 0.000015 | 0.000620 | 0.000000 | 0.000050 | 70.9       |  |  |  |
| 0>>>  _fib                               | 3456  | 18     | wall_clock       | sec   | 0.096120 | 0.000028 | 0.000015 | 0.000380 | 0.00000  | 0.000034 | 81.6       |  |  |  |
| 0>>>  _fib                               | 822   | 19     | wall_clock       | sec   | 0.018294 | 0.000022 | 0.000015 | 0.000209 | 0.00000  | 0.000024 | 88.9       |  |  |  |
| θ>>>  _fib                               | 108   | 20     | wall_clock       | sec   | 0.002037 | 0.000019 | 0.000016 | 0.000107 | 0.00000  | 0.000015 | 94.9       |  |  |  |
| 0>>>  _fib                               | 6     | 21     | wall_clock       | sec   | 0.000104 | 0.000017 | 0.000016 | 0.000019 | 0.00000  | 0.00001  | 100.0      |  |  |  |
| 0>>>  _inefficient                       | 3     | 2      | wall_clock       | sec   | 0.035450 | 0.011817 | 0.010096 | 0.012972 | 0.000002 | 0.001519 | 95.8       |  |  |  |
| θ>>>  sum                                | 3     | 3      | wall_clock       | sec   | 0.001494 | 0.000498 | 0.000440 | 0.000537 | 0.000000 | 0.000051 | 100.0      |  |  |  |

Python documentation: https://amdresearch.github.io/omnitrace/python.html

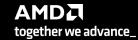

## Visualizing Python<sup>™</sup> Perfetto Tracing

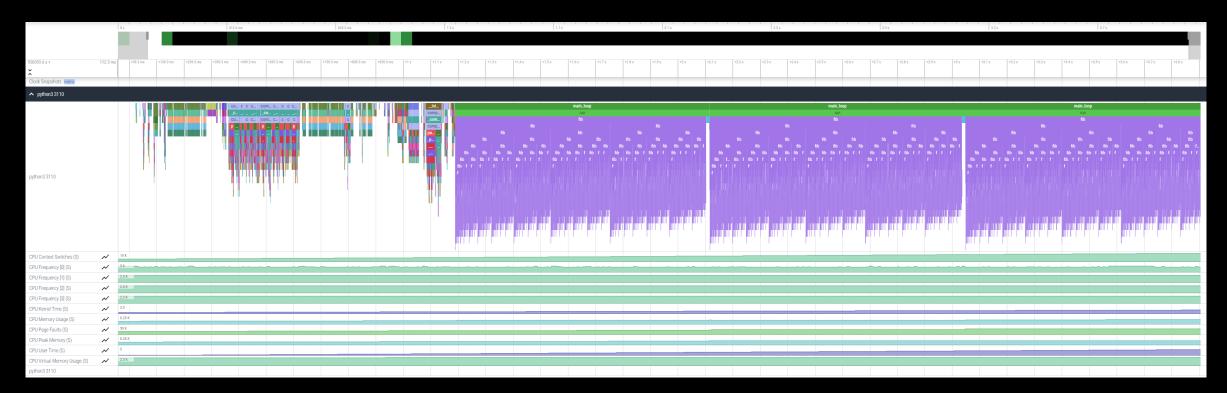

## Kokkos

Omnitrace can instrument Kokkos applications too.

Edit the \$HOME/.omnitrace.cfg file and enable omnitrace:

... OMNITRACE\_USE\_KOKKOSP = true

• • •

Profiling with omnitrace produces \*kokkos\*.txt files:

#### \$ cat kokkos\_memory0.txt

| 0>>>        _[kokko5] Kokkos::deep_copy: copy between contiguous views, post deep copy fence       1       3       kokkos.memory       MB       0       0           0>>>        _[kokko5] (deep_copy) Host=DataBlock_A2       1       2       kokkos.memory       MB       0       0           0>>>        _[kokko5] (dev0] Kokkos::deep_copy: copy between contiguous views, pre view equality check       1       3       kokkos.memory       MB       0       0           0>>>        _[kokko5] (dev0] Kokkos::deep_copy: copy between contiguous views, post deep copy fence       1       3       kokkos.memory       MB       0       0       0           0>>>        _[kokko5] (dev0] Kokkos::deep_copy: copy between contiguous views, post deep copy fence       1       3       kokkos.memory       MB       0       0       0           0>>>        _[kokko5] (dev1 Kokkos::deep_copy: copy between contiguous views, post deep copy fence       1       3       kokkos.memory       MB       0       0       0           0>>>        _[kokko5] (dev1 Kokkos::deep_copy: copy between contiguous views, pre view equality check       1       3       kokkos.memory       MB       0       0       0           0>>>        _[kokko5] (dev1 Kokkos::deep_copy: copy between contiguous views, post deep copy fence       1       3       kokkos.memory                                       | 0  <br>100  <br>0  <br>0 |
|----------------------------------------------------------------------------------------------------|--------------------------|
| 0>>>        _[kokkos][dev0] kokkos::deep_copy: copy between contiguous views, pre view equality check       1       3       kokkos_memory       MB       0       0           0>>>       \_[kokkos][dev0] kokkos::deep_copy: copy between contiguous views, post deep copy fence       1       3       kokkos_memory       MB       0       0       0           0>>>       \_[kokkos][dev0] kokkos::deep_copy: copy between contiguous views, post deep copy fence       1       3       kokkos_memory       MB       0       0       0       0       0       0       0       0       0       0       0       0       0       0       0       0       0       0       0       0       0       0       0       0       0       0       0       0       0       0       0       0       0       0       0       0       0       0       0       0       0       0       0       0       0       0       0       0       0       0       0       0       0       0       0       0       0       0       0       0       0       0       0       0       0       0       0       0       0       0       0       0       0       0       0                                                                                                    | Θ                        |
| 0>>>        _[kokkos] kokkos::deep_copy: copy between contiguous views, pre view equality check       1       3       kokkos_menory       MB       0       0           0>>>        _[kokkos][dev0] Kokkos::deep_copy: copy between contiguous views, post deep copy fence       1       3       kokkos_menory       MB       0       0           0>>>        _[kokkos][dev0] Kokkos::deep_copy: copy between contiguous views, post deep copy fence       1       3       kokkos_menory       MB       0       0       0           0>>>        _[kokkos][dev0] Kokkos::deep_copy: copy between contiguous views, pre view equality check       1       3       kokkos_menory       MB       0       0       0       0       0       0       0       0       0       0       0       0       0       0       0       0       0       0       0       0       0       0       0       0       0       0       0       0       0       0       0       0       0       0       0       0       0       0       0       0       0       0       0       0       0       0       0       0       0       0       0       0       0       0       0       0       0       0       0       0                                                                                                    |                          |
| 0>>>         _[kokkos][dev0] Kokkos::dee_copy: copy between contiguous views, post deep copy fence       1       3       kokkos_memory       MB       0       0           0>>>        _[kokkos][dev0] Kokkos::dee_copy: copy between contiguous views, post deep copy fence       1       3       kokkos_memory       MB       0       0           0>>>        _[kokkos][dev0] Kokkos::deep_copy: copy between contiguous views, pre view equality check       1       3       kokkos_memory       MB       0       0       0           0>>>        _[kokkos][dev0] Kokkos::deep_copy: copy between contiguous views, pre view equality check       1       3       kokkos_memory       MB       0       0       0           0>>>       _[kokkos][dev0] Kokkos::deep_copy: copy between contiguous views, post deep copy fence       1       3       kokkos_memory       MB       0       0       0           0>>>       _[kokkos][dev0] Kokkos::deep_copy: copy between contiguous views, post deep copy fence       1       3       kokkos_memory       MB       0       0       0           0>>>       _[kokkos][dev0] Kokkos::deep_copy: copy between contiguous views, post deep copy fence       1       1       kokkos_memory       MB       0       0       0           0>>>       _[kokkos][dev0] Kokkos::deep_copy: copy between contiguous views, pre view equality check </td <td>Θ  </td> | Θ                        |
| 0>>>        _[kokkos] Kokkos::deep_copy: copy between contiguous views, post deep copy fence       1       3       kokkos_memory       MB       0       0           0>>>        _[kokkos][dev0] Kokkos::deep_copy: copy between contiguous views, pre view equality check       1       2       kokkos_memory       MB       140       140           0>>>        _[kokkos][dev0] Kokkos::deep_copy: copy between contiguous views, pre view equality check       1       3       kokkos_memory       MB       0       0           0>>>        _[kokkos][dev0] Kokkos::deep_copy: copy between contiguous views, pre view equality check       1       3       kokkos_memory       MB       0       0       0           0>>>        _[kokkos][dev0] Kokkos::deep_copy: copy between contiguous views, post deep copy fence       1       3       kokkos_memory       MB       0       0       0       0       0       0       0       0       0       0       0       0       0       0       0       0       0       0       0       0       0       0       0       0       0       0       0       0       0       0       0       0       0       0       0       0       0       0       0       0       0       0       0       0       0                                                                                                    |                          |
| 0>>>        _[kokkos][deep_copy] Host=DataBlock_dV_mirror HIP=DataBlock_dV       1       2       kokkos_memory       MB       140       140           0>>>        _[kokkos][dev0] Kokkos:::deep_copy: copy between contiguous views, pre view equality check       1       3       kokkos_memory       MB       0       0           0>>>      [kokkos][dev0] Kokkos:::deep_copy: copy between contiguous views, post deep copy fence       1       3       kokkos_memory       MB       0       0       0           0>>>      [kokkos][Kokkos:::deep_copy: copy between contiguous views, post deep copy fence       1       3       kokkos_memory       MB       0       0       0       0       0       0       0       0       0       0       0       0       0       0       0       0       0       0       0       0       0       0       0       0       0       0       0       0       0       0       0       0       0       0       0       0       0       0       0       0       0       0       0       0       0       0       0       0       0       0       0       0       0       0       0       0       0       0       0       0       0 <t< td=""><td>Θ  </td></t<>                                                                                                    | Θ                        |
| 0>>>        _[kokkos][dev0] Kokkos::deep_copy: copy between contiguous views, pre view equality check       1       3       kokkos_memory       MB       0       0           0>>>        _[kokkos][dev0] Kokkos::deep_copy: copy between contiguous views, pre view equality check       1       3       kokkos_memory       MB       0       0           0>>>        _[kokkos][dev0] Kokkos::deep_copy: copy between contiguous views, post deep copy fence       1       3       kokkos_memory       MB       0       0           0>>>        _[kokkos][dev0] Kokkos::deep_copy: copy between contiguous views, post deep copy fence       1       3       kokkos_memory       MB       0       0           0>>>        _[kokkos][dev0] Kokkos::deep_copy: copy between contiguous views, post deep copy fence       1       3       kokkos_memory       MB       0       0       0           0>>>        _[kokkos][dev0] Kokkos::deep_copy: copy between contiguous views, post deep copy fence       1       1       kokkos_memory       MB       0       0       0           0>>>        _[kokkos][dev0] Kokkos::deep_copy: copy between contiguous views, pre view equality check       1       3       kokkos_memory       MB       0       0       0       0       0       0       0       0       0       0       0       0       0                                                           | Θ                        |
| 0>>>        _[kokkos] Kokkos:::deep_copy: copy between contiguous views, pre view equality check       1       3       kokkos_memory       MB       0       0            0>>>        _[kokkos][dev0] Kokkos:::deep_copy: copy between contiguous views, post deep copy fence       1       3       kokkos_memory       MB       0       0           0>>>        _[kokkos] Kokkos:::deep_copy: copy between contiguous views, post deep copy fence       1       3       kokkos_memory       MB       0       0           0>>>        _[kokkos][dev0] Kokkos:::deep_copy: copy between contiguous views, post deep copy fence       1       1       kokkos_memory       MB       0       0       0           0>>>        _[kokkos][dev0] Kokkos:::deep_copy: copy between contiguous views, post deep copy fence       1       1       2       kokkos_memory       MB       0       0       0           0>>>        _[kokkos][dev0] Kokkos:::deep_copy: copy between contiguous views, pre view equality check       1       3       kokkos_memory       MB       0       0       0           0>>>        _[kokkos]Kos/Kos/Sideep_copy: copy between contiguous views, post deep copy fence       1       3       kokkos_memory       MB       0       0       0       0       0       0       0       0       0       0       0       0 </td <td>100  </td>                                            | 100                      |
| 0>>>        _[kokkos][dev0] Kokkos::deep_copy: copy between contiguous views, post deep copy fence       1       3       kokkos_memory       MB       0       0            0>>>        _[kokkos] Kokkos::deep_copy: copy between contiguous views, post deep copy fence       1       3       kokkos_memory       MB       0       0            0>>>        _[kokkos][dev0] Kokkos::deep_copy: copy between contiguous views, post deep copy fence       1       1       1       kokkos_memory       MB       0       0            0>>>        _[kokkos][dev0] Kokkos::deep_copy: copy between contiguous views, pre view equality check       1       1       2       kokkos_memory       MB       0       0            0>>>        _[kokkos][dev0] Kokkos::deep_copy: copy between contiguous views, pre view equality check       1       3       kokkos_memory       MB       0       0           0>>>        _[kokkos][dev0] Kokkos::deep_copy: copy between contiguous views, pre view equality check       1       3       kokkos_memory       MB       0       0           0>>>        _[kokkos][dev0] Kokkos::deep_copy: copy between contiguous views, post deep copy fence       1       3       kokkos_memory       MB       0       0       0           0>>>        _[kokkos][dev0] Kokkos::deep_copy: copy between contiguous views, post deep copy fence       1       3                | Θ                        |
| 0>>>         [kokkos] Kokkos::deep_copy: copy between contiguous views, post deep copy fence       1       3       kokkos_memory       MB       0       0           0>>>         _DataBlockHost::SyncToDevice()       1       1       kokkos_memory       MB       0       0           0>>>         [kokkos][deep_copy] HIP=Hydro_Vc Host=Hydro_Vc_mirror       1       2       kokkos_memory       MB       0       0           0>>>         [kokkos][dev0] Kokkos::deep_copy: copy between contiguous views, pre view equality check       1       3       kokkos_memory       MB       0       0           0>>>         [kokkos][dev0] Kokkos::deep_copy: copy between contiguous views, pre view equality check       1       3       kokkos_memory       MB       0       0           0>>>         [kokkos][dev0] Kokkos::deep_copy: copy between contiguous views, pre view equality check       1       3       kokkos_memory       MB       0       0           0>>>         [kokkos][dev0] Kokkos::deep_copy: copy between contiguous views, post deep copy fence       1       3       kokkos_memory       MB       0       0           0>>>         [kokkos][dev0] Kokkos::deep_copy: copy between contiguous views, post deep copy fence       1       3       kokkos_memory       MB       10       0       0           0>>> <td>Θ  </td>                                                 | Θ                        |
| 0>>>  _DataBlockHost::SyncToDevice()       1       1       kokkos_memory       MB       0       0          0>>>        _[kokkos][deep_copy] HIP=Hydro_Vc Host=Hydro_Vc_mirror       1       2       kokkos_memory       MB       1124       1124          0>>>        _[kokkos][dev0] Kokkos::deep_copy: copy between contiguous views, pre view equality check       1       3       kokkos_memory       MB       0       0          0>>>        _[kokkos][dev0] Kokkos::deep_copy: copy between contiguous views, pre view equality check       1       3       kokkos_memory       MB       0       0       0          0>>>        _[kokkos][dev0] Kokkos::deep_copy: copy between contiguous views, pre view equality check       1       3       kokkos_memory       MB       0       0       0       0       0       0       0       0       0       0       0       0       0       0       0       0       0       0       0       0       0       0       0       0       0       0       0       0       0       0       0       0       0       0       0       0       0       0       0       0       0       0       0       0       0       0       0       0       0       0 <td< td=""><td>Θ  </td></td<>                                                                                                    | Θ                        |
| 0>>>        _[kokkos][deep_copy] HIP=Hydro_Vc Host=Hydro_Vc_mirror       1       2       kokkos_memory       MB       1124       1124          0>>>        _[kokkos][dev0] Kokkos::deep_copy: copy between contiguous views, pre view equality check       1       3       kokkos_memory       MB       0       0          0>>>        _[kokkos][dev0] Kokkos::deep_copy: copy between contiguous views, pre view equality check       1       3       kokkos_memory       MB       0       0          0>>>        _[kokkos][dev0] Kokkos::deep_copy: copy between contiguous views, post deep copy fence       1       3       kokkos_memory       MB       0       0       0          0>>>        _[kokkos][dev0] Kokkos::deep_copy: copy between contiguous views, post deep copy fence       1       3       kokkos_memory       MB       0       0       0          0>>>        _[kokkos][dev0] Kokkos::deep_copy: copy between contiguous views, post deep copy fence       1       3       kokkos_memory       MB       0       0       0          0>>>        _[kokkos][dev0] Kokkos::deep_copy: copy between contiguous views, pre view equality check       1       3       kokkos_memory       MB       0       0       0          0>>>        _[kokkos][dev0] Kokkos::deep_copy: copy between contiguous views, pre view equality check       1       3       <                            | Θ                        |
| 0>>>        _[kokkos][dev0] Kokkos::deep_copy: copy between contiguous views, pre view equality check       1       3       kokkos_memory       MB       0       0            0>>>        _[kokkos][dev0] Kokkos::deep_copy: copy between contiguous views, pre view equality check       1       3       kokkos_memory       MB       0       0            0>>>        _[kokkos][dev0] Kokkos::deep_copy: copy between contiguous views, post deep copy fence       1       3       kokkos_memory       MB       0       0            0>>>        _[kokkos][dev0] Kokkos::deep_copy: copy between contiguous views, post deep copy fence       1       3       kokkos_memory       MB       0       0       0            0>>>        _[kokkos][dev0] Kokkos::deep_copy: copy between contiguous views, post deep copy fence       1       3       kokkos_memory       MB       0       0       0            0>>>        _[kokkos][dev0] Kokkos::deep_copy: copy between contiguous views, pre view equality check       1       3       kokkos_memory       MB       0       0       0       0       0       0       0       0       0       0       0       0       0       0       0       0       0       0       0       0       0       0       0       0       0       0       0       0                                                                                                    | Θ                        |
| 0>>>        _[kokkos] Kokkos::deep_copy: copy between contiguous views, pre view equality check       1       3       kokkos_memory       MB       0       0           0>>>        _[kokkos][dev0] Kokkos::deep_copy: copy between contiguous views, post deep copy fence       1       3       kokkos_memory       MB       0       0           0>>>        _[kokkos][dev0] Kokkos::deep_copy: copy between contiguous views, post deep copy fence       1       3       kokkos_memory       MB       0       0       0           0>>>        _[kokkos][deep_copy] HIP=Hydro_InvDt Host=Hydro_InvDt_mirror       1       3       kokkos_memory       MB       140       140           0>>>        _[kokkos][dev0] Kokkos::deep_copy: copy between contiguous views, pre view equality check       1       3       kokkos_memory       MB       0       0           0>>>        _[kokkos][dev0] Kokkos::deep_copy: copy between contiguous views, pre view equality check       1       3       kokkos_memory       MB       0       0       0           0>>>        _[kokkos][dev0] Kokkos::deep_copy: copy between contiguous views, pre view equality check       1       3       kokkos_memory       MB       0       0       0           0>>>        _[kokkos][dev0] Kokkos::deep_copy: copy between contiguous views, pre view equality check       1       3       kokk                         | 100                      |
| 0>>>         [kokkos][dev0] Kokkos::deep_copy: copy between contiguous views, post deep copy fence       1       3       kokkos_memory       MB       0       0           0>>>         [kokkos] Kokkos::deep_copy: copy between contiguous views, post deep copy fence       1       3       kokkos_memory       MB       0       0       0           0>>>         [kokkos] Kokkos::deep_copy: copy between contiguous views, post deep copy fence       1       3       kokkos_memory       MB       0       0       0           0>>>         [kokkos][deep_copy] HIP=Hydro_InvDt Host=Hydro_InvDt_mirror       1       2       kokkos_memory       MB       140       140       140           0>>>         [kokkos][dev0] Kokkos::deep_copy: copy between contiguous views, pre view equality check       1       3       kokkos_memory       MB       0       0       0           0>>>         [kokkos] Kokkos::deep_copy: copy between contiguous views, pre view equality check       1       3       kokkos_memory       MB       0       0       0       0       0       0       0       0       0       0       0       0       0       0       0       0       0       0       0       0       0       0       0       0       0       0       0       0       0<                                                                                                    | Θ                        |
| <pre>  0&gt;&gt;&gt;  _[kokkos] Kokkos::deep_copy: copy between contiguous views, post deep copy fence   1   3   kokkos_memory   MB   0   0   0   0   0   0   0   0   0  </pre>                                                                                                    | Θ                        |
| 0>>>        _[kokkos][deep_copy]       HIP=Hydro_InvDt Host=Hydro_InvDt_mirror       1       2       kokkos_memory       MB       140       140          0>>>        _[kokkos][dev0]       Kokkos::deep_copy: copy       copy       between contiguous views, pre view equality check       1       3       kokkos_memory       MB       0       0       0          0>>>        _[kokkos]       Kokkos::deep_copy: copy       between contiguous views, pre view equality check       1       3       kokkos_memory       MB       0       0       0          0>>>        _[kokkos]       Kokkos::deep_copy: copy       between contiguous views, pre view equality check       1       3       kokkos_memory       MB       0       0       0          0>>>        _[kokkos][dev0]       Kokkos:::deep_copy: copy       between contiguous views, post deep copy fence       1       3       kokkos_memory       MB       0       0       0                                                                                                    | Θ                        |
| 0>>>  _[kokkos][dev0] Kokkos::deep_copy: copy between contiguous views, pre view equality check   1   3   kokkos_memory   MB   0   0  <br>   0>>>  _[kokkos] Kokkos::deep_copy: copy between contiguous views, pre view equality check   1   3   kokkos_memory   MB   0   0  <br>   0>>>  _[kokkos][dev0] Kokkos::deep_copy: copy between contiguous views, post deep copy fence   1   3   kokkos_memory   MB   0   0  <br>   0>>>  _[kokkos][dev0] Kokkos::deep_copy: copy between contiguous views, post deep copy fence   1   3   kokkos_memory   MB   0   0                                                                                                    | Θ                        |
| θ>>>  _[kokkos] Kokkos::deep_copy: copy between contiguous views, pre view equality check   1   3   kokkos_memory   MB   θ   θ  <br>   θ>>>  _[kokkos][devθ] Kokkos::deep_copy: copy between contiguous views, post deep copy fence   1   3   kokkos_memory   MB   θ   θ   θ                                                                                                    | 100                      |
| θ>>>  _[kokkos] Kokkos::deep_copy: copy between contiguous views, pre view equality check   1   3   kokkos_memory   MB   θ   θ  <br>   θ>>>  _[kokkos][devθ] Kokkos::deep_copy: copy between contiguous views, post deep copy fence   1   3   kokkos_memory   MB   θ   θ   θ                                                                                                    | Θ                        |
|                                                                                                    | Θ                        |
| θ>>>   [kokkos] Kokkos::deep copy: copy between contiguous views, post deep copy fence   1  3   kokkos memory   MB   θ   θ                                                                                                    | Θ                        |
|                                                                                                    | Θ                        |
| 0>>>  _[kokkos][deep_copy] HIP=Hydro_Vs Host=Hydro_Vs_mirror   1   2   kokkos_memory   MB   426   426                                                                                                    | 100                      |
| 0>>>   _[kokkos][dev0] Kokkos::deep_copy: copy between contiguous views, pre view equality check   1   3   kokkos_memory   MB   0   0                                                                                                    | Θ                        |
| 0>>>   [kokkos] Kokkos::deep_copy: copy between contiguous views, pre view equality check   1   3   kokkos_memory   MB   0   0                                                                                                    | ΘΪ                       |
| 0>>>  _[kokkos][dev0] Kokkos::deep_copy: copy between contiguous views, post deep copy fence   1   3   kokkos_memory   MB   0   0                                                                                                    | ΘÌ                       |
| 0>>>  _[kokkos] Kokkos::deep_copy: copy between contiguous views, post deep copy fence   1   3   kokkos_memory   MB   0   0                                                                                                    | ΘΪ                       |

together we advance\_

## **Visualizing Kokkos with Perfetto Trace**

Visualize perfetto-trace-0.proto (with sampling enabled)

| 5.9 s    |                       | +1.6 ms         | +3.6 ms                         | +5.6 ms         | +7.6 ms | +9.6 ms        | +11.6 ms    | +13.6 ms | +15.6 ms        | +17.6 ms | +19.6 ms      | +21.6 ms    | +23.6 ms | +25.6 ms      | +27.6 ms      | +29.6 ms  | +31.6 ms        | +33.6 ms         | +35.6 ms | +37.6 ms     | +39.6 ms        | +41.6 ms                                                                                                    | +43.6 ms | +45.6 ms       | +47.6 ms | +49.6 ms         | +51.6 ms    | +53.6 ms | +55.6 ms | +57.   |
|----------|-----------------------|-----------------|---------------------------------|-----------------|---------|----------------|-------------|----------|-----------------|----------|---------------|-------------|----------|---------------|---------------|-----------|-----------------|------------------|----------|--------------|-----------------|----------------------------------------------------------------------------------------------------|----------|----------------|----------|------------------|-------------|----------|----------|--------|
|          |                       |                 |                                 |                 |         |                |             |          |                 |          |               |             |          |               |               |           |                 |                  |          |              |                 |                                                                                                    |          |                |          |                  |             |          |          |        |
|          |                       |                 |                                 |                 |         |                |             |          |                 |          |               |             |          |               |               |           |                 |                  |          |              |                 |                                                                                                    |          |                |          |                  |             |          |          |        |
|          |                       |                 |                                 |                 |         |                |             |          |                 |          |               |             |          |               |               |           |                 |                  |          |              |                 |                                                                                                    |          |                |          |                  |             |          |          |        |
|          |                       |                 |                                 |                 |         |                |             |          |                 |          |               |             |          |               |               |           |                 |                  |          |              |                 |                                                                                                    |          |                |          |                  |             |          |          |        |
|          |                       |                 |                                 |                 |         |                |             |          |                 |          |               |             |          |               |               |           |                 |                  |          |              |                 |                                                                                                    |          |                |          |                  |             |          |          |        |
|          |                       |                 |                                 |                 |         |                |             |          |                 |          |               |             |          |               |               |           |                 |                  |          |              |                 |                                                                                                    |          |                |          |                  |             |          |          |        |
|          |                       |                 |                                 |                 |         |                |             |          |                 |          |               |             |          |               |               | TimeInteg | ator::Cycle     |                  |          |              |                 |                                                                                                    |          |                |          |                  |             |          |          |        |
|          | TimeIntegrator::Cycle |                 |                                 |                 |         |                |             |          |                 |          |               |             |          |               |               |           |                 |                  |          |              |                 |                                                                                                    |          |                |          |                  |             |          |          |        |
|          | StateCont             | tainer::CopyFro | CopyFrom DataBlock::EvolveStage |                 |         |                |             |          |                 |          |               |             |          |               |               | [kc       | okkos] Timestep | _reduction       | Hy.      |              |                 |                                                                                                    | Data     | Block::EvolveS | itage    |                  |             |          |          |        |
|          | Kokkos::de            | eep_copy< K     | <b>k</b> Hydro::                | CalcRightHandS  | Side    | Hydro::CalcRi  | iemannFlux  | Hydro::C | CalcRightHandS  | Side<1>  | Hydro::CalcF  | RiemannFlux |          | Hydro::CalcRi | ghtHandSide<2 | >         | ElectroMotive   | Force::CalcCorr  | nerEMF   | [kokkos] Kol | kos::Impl::Para | llelReduce <mdr< th=""><th>tan</th><th></th><th>H</th><th>lydro::CalcRight</th><th>HandSide&lt;0&gt;</th><th></th><th></th><th>Hydr</th></mdr<> | tan      |                | H        | lydro::CalcRight | HandSide<0> |          |          | Hydr   |
|          | hipMe [               | [kokkos][d      | k Hydro:                        | ::CalcRightHand | ISide   | Hydro::HL      | LD_MHD      | Hydro    | ::CalcRightHand | dSide    | Hydro::HL     | LLD_MHD     |          | Hydro::Calc   | RightHandSide |           | ElectroMotive   | Force::CalcCont  | tactAv   |              | hipStreamSync   | hronize                                                                                                    |          |                |          | Hydro::CalcRig   | htHandSide  |          |          | H      |
|          |                       | hipMemcpy       | i [kokko                        | s] CalcRightHan | ndSi    | [kokkos] CalcF | RiemannFlux | [kokko:  | s] CalcRightHar | ndSide   | [kokkos] Calc | RiemannFlux |          | [kokkos] Cal  | cRightHandSid | e         | ElectroMotive   | Force::CalcCont  | tactAv   |              |                 |                                                                                                    |          |                |          | (kokkos) CalcRig | ghtHandSide |          |          | [kokko |
|          |                       |                 | hipE                            | EventSynchroniz | ze      | hipEventSyr    | nchronize   | hipi     | EventSynchronia | ze       | hipEventSy    | nchronize   |          | hipEvent      | Synchronize   |           | [kokkos] EMI    | F_Integrate_to_( | Corner   |              |                 |                                                                                                    |          |                |          | hipEventSyn      | chronize    |          |          | hipl   |
|          |                       |                 |                                 |                 |         |                |             |          |                 |          |               |             |          |               |               |           | hipEve          | entSynchronize   |          |              |                 |                                                                                                    |          |                |          |                  |             |          |          |        |
|          |                       |                 |                                 |                 |         |                |             |          |                 |          |               |             |          |               |               |           |                 |                  |          |              |                 |                                                                                                    |          |                |          |                  |             |          | '        |        |
|          | 25 V                  |                 |                                 |                 |         |                |             |          |                 |          |               |             |          |               |               |           |                 |                  |          |              |                 |                                                                                                    |          |                |          |                  |             |          |          |        |
| $\wedge$ | 25 K                  |                 |                                 |                 |         |                |             |          |                 |          |               |             |          |               |               |           |                 |                  |          |              |                 |                                                                                                    |          |                |          |                  |             |          |          |        |

## **Other Executables**

### • omnitrace-sample

- For sampling with low overhead, use omnitrace-sample
- Use omnitrace-sample --help to get relevant options
- Settings in the OmniTrace config file will be used by omnitrace-sample
- Example invocation to get a flat tracing profile on Host and Device (-PTHD), excluding all components (-E all) and including only rocm-smi, roctracer, rocprofiler and roctx components (-I ...)

```
mpirun -np 1 omnitrace-sample -PTHD -E all -I rocm-smi -I roctracer -I rocprofiler -I roctx -- ./Jacobi_hip -g 1 1
```

## • omnitrace-causal

- Invokes causal profiling
- omnitrace-critical-trace
  - Post-processing tool for critical-trace data output by omnitrace

Current documentation: https://amdresearch.github.io/omnitrace/development.html#executables

## **Tips & Tricks**

- My Perfetto timeline seems weird how can I check the clock skew?
  - Set OMNITRACE\_VERBOSE=1 or higher for verbose mode and it will print the timestamp skew
- It takes too long to map rocm-smi samples to kernels.
  - Temporarily set OMNITRACE\_USE\_ROCM\_SMI=OFF
- What is the best way to profile multi-process runs?
  - Use OmniTrace's binary rewrite (-o) option to instrument the binary first, run the instrumented binary with mpirun/srun
- If you are doing binary rewrite and you do not get information about kernels, set:
  - HSA\_TOOLS\_LIB=libomnitrace.so in the env. and set OMNITRACE\_USE\_ROCTRACER=ON in the cfg file
- My HIP application hangs in different points, what do I do?
  - Try to set HSA\_ENABLE\_INTERRUPT=0 in the environment, this changes how HIP runtime is notified when GPU kernels complete
- My Perfetto trace is too big, can I decrease it?
  - Yes, with v1.7.3 and later declare OMNITRACE\_PERFETTO\_ANNOTATIONS to false.

## Summary

- OmniTrace is a powerful tool to understand CPU + GPU activity
  - Ideal for an initial look at how an application runs
- Leverages several other tools and combines their data into a comprehensive output file
  - Some tools used are AMD uProf, rocprof, rocm-smi, roctracer, perf, etc.
- Easy to visualize traces in Perfetto
- Includes several features:
  - Dynamic Instrumentation either at Runtime or using Binary Rewrite
  - Statistical Sampling for call-stack info
  - Process sampling, monitoring of system metrics during application run
  - Causal Profiling
  - Critical Path Tracing

## **DISCLAIMERS AND ATTRIBUTIONS**

The information contained herein is for informational purposes only and is subject to change without notice. While every precaution has been taken in the preparation of this document, it may contain technical inaccuracies, omissions and typographical errors, and AMD is under no obligation to update or otherwise correct this information. Advanced Micro Devices, Inc. makes no representations or warranties with respect to the accuracy or completeness of the contents of this document, and assumes no liability of any kind, including the implied warranties of noninfringement, merchantability or fitness for particular purposes, with respect to the operation or use of AMD hardware, software or other products described herein. No license, including implied or arising by estoppel, to any intellectual property rights is granted by this document. Terms and limitations applicable to the purchase or use of AMD's products are as set forth in a signed agreement between the parties or in AMD's Standard Terms and Conditions of Sale. GD-18

THIS INFORMATION IS PROVIDED 'AS IS." AMD MAKES NO REPRESENTATIONS OR WARRANTIES WITH RESPECT TO THE CONTENTS HEREOF AND ASSUMES NO RESPONSIBILITY FOR ANY INACCURACIES, ERRORS, OR OMISSIONS THAT MAY APPEAR IN THIS INFORMATION. AMD SPECIFICALLY DISCLAIMS ANY IMPLIED WARRANTIES OF NON-INFRINGEMENT, MERCHANTABILITY, OR FITNESS FOR ANY PARTICULAR PURPOSE. IN NO EVENT WILL AMD BE LIABLE TO ANY PERSON FOR ANY RELIANCE, DIRECT, INDIRECT, SPECIAL, OR OTHER CONSEQUENTIAL DAMAGES ARISING FROM THE USE OF ANY INFORMATION CONTAINED HEREIN, EVEN IF AMD IS EXPRESSLY ADVISED OF THE POSSIBILITY OF SUCH DAMAGES.

© 2023 Advanced Micro Devices, Inc. All rights reserved.

AMD, the AMD Arrow logo, Radeon<sup>™</sup>, Instinct<sup>™</sup>, EPYC, Infinity Fabric, ROCm<sup>™</sup>, and combinations thereof are trademarks of Advanced Micro Devices, Inc. Other product names used in this publication are for identification purposes only and may be trademarks of their respective companies.

#